### Université de Montréal

# Des fleuves et la courbe de de Rham vus par la géométrie fractale

par

#### Emmanuel Antaya

Département de mathématiques et de statistique Faculté des arts et des sciences

Mémoire présenté à la Faculté des études supérieures en vue de l'obtention du grade de

Maître ès sciences (M.Sc.) en mathématiques

novembre 1998

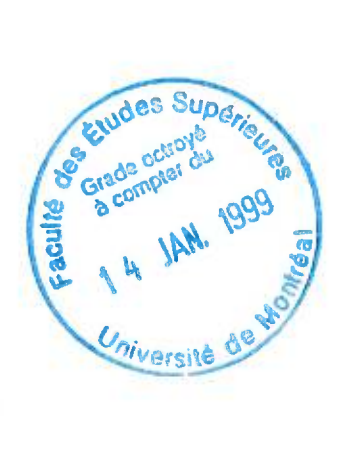

© Emmanuel Antaya, 1998

VA  $3$ <br>U54 Des fleuves et la courbe de de Rham vus par $\gamma$  $V.00/$ 

# s)

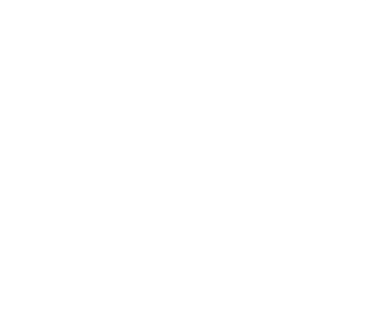

ł.

## Université de Montréal

Faculté des études supérieures

Ce mémoire intitulé

# Des fleuves et la courbe de de Rham vus par la géométrie fractale

présenté par

#### Emmanuel Antaya

a été évalué par un jury composé des personnes suivantes :

*Jacques Bélair* 

(président-rapporteur)

*Serge Dubuc* 

(directeur de recherche)

*Norbert Schlomiuk* 

(membre du jury)

Mémoire accepté le :

*e. /ee* 

 $\mathcal{L}$ 

### SOMMAIRE

La géométrie fractale nous donne divers outils pour étudier certains objets. Nous allons illustrer deux de ces outils d'investigation. Le premier est composé de la dimension fractale et du diagramme log-log. Il nous permettra d'étudier l'ensemble des fleuves, un objet naturel. Le deuxième est composé des attracteurs des systèmes de fonctions itérées. Ceux-ci nous seront utiles lors de l'étude de la classe des courbes de de Rham, un objet mathématique.

s

# Table des matières

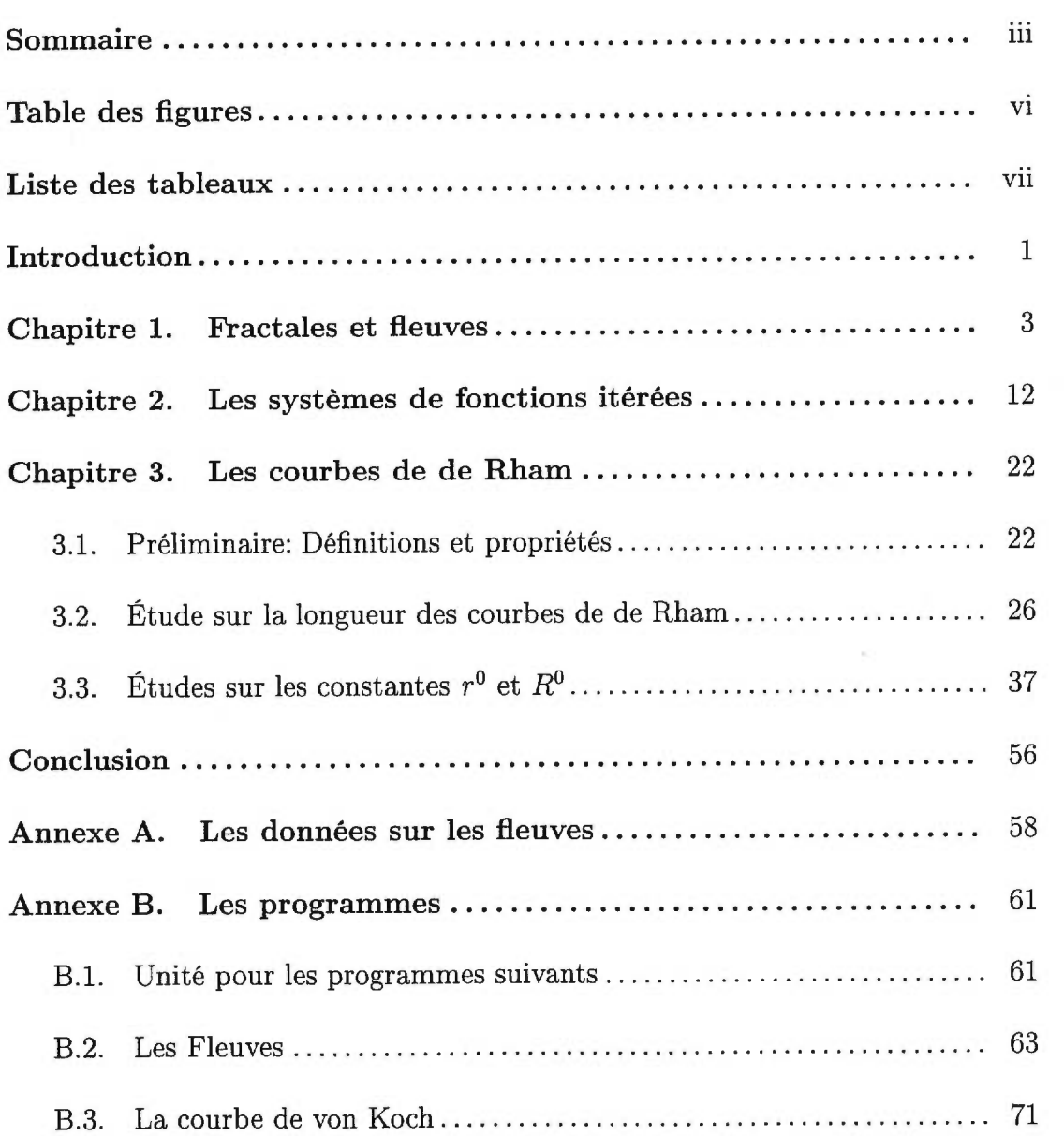

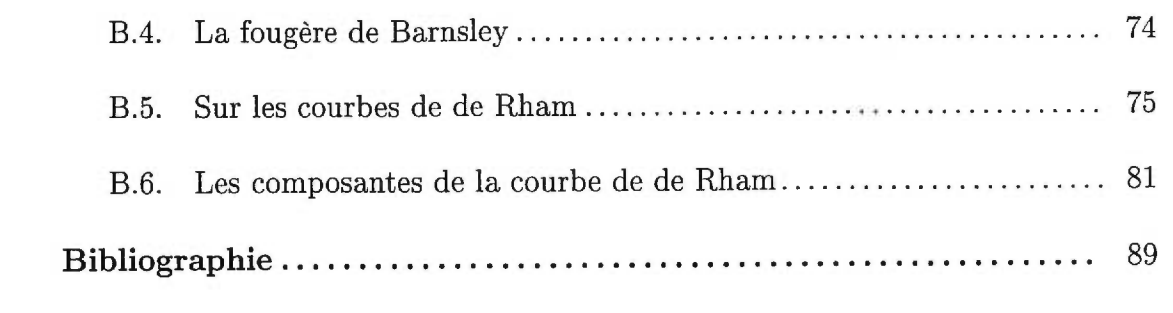

# Table des figures

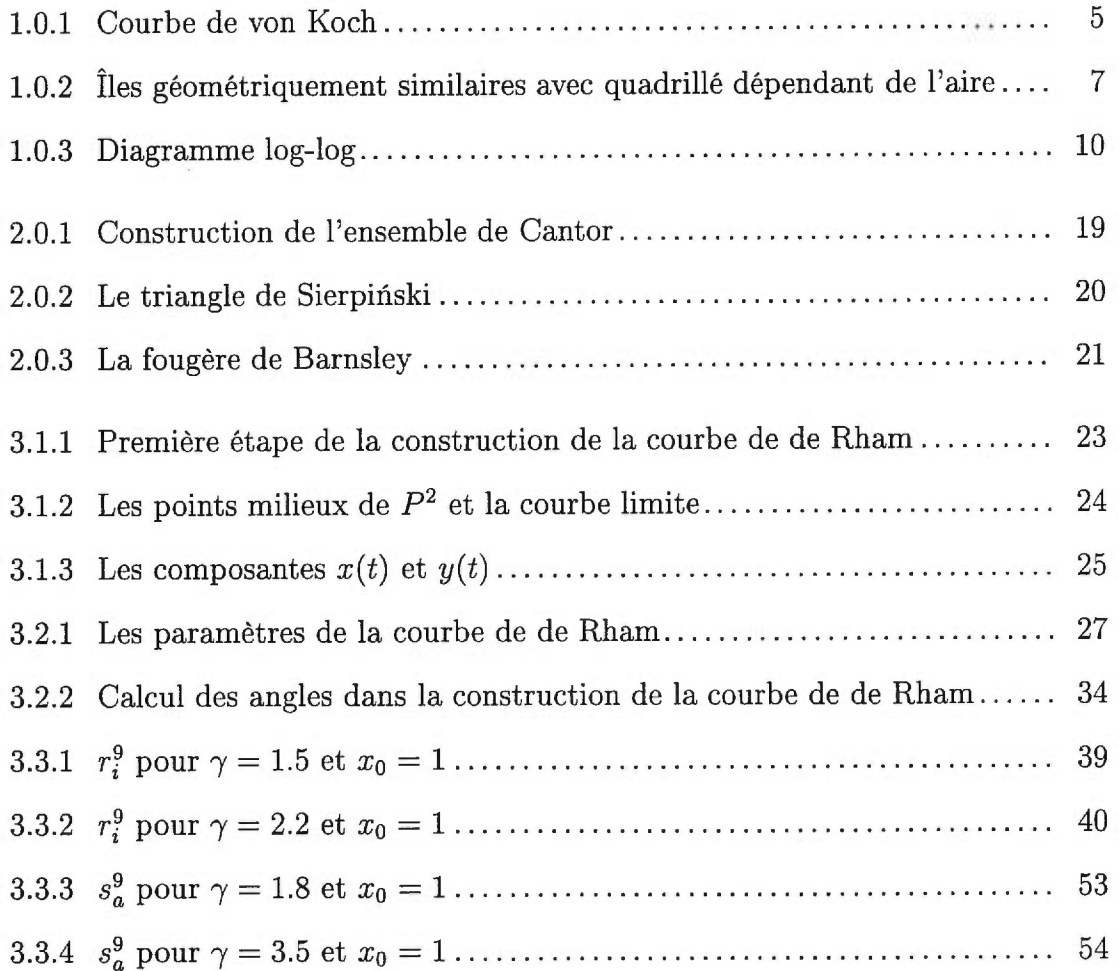

# Liste des tableaux

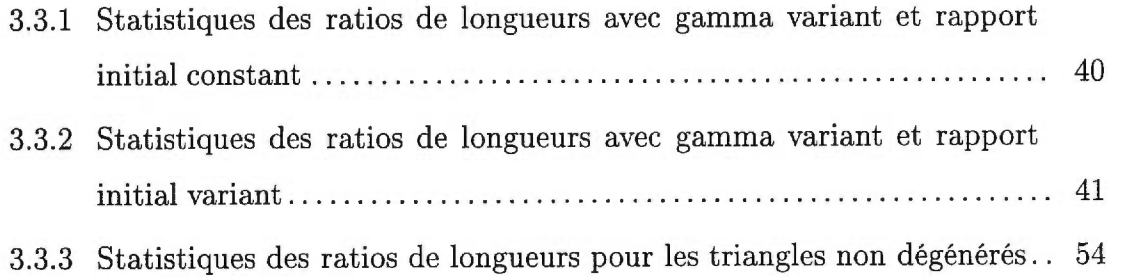

#### INTRODUCTION

Certains objets sont très difficiles à représenter à l'aide de la géométrie euclidienne. Pour remédier à cette faille, Benoit Mandelbrot a introduit la géométrie fractale. Cette nouvelle forme de géométrie a pour but d'étudier des objets de formes complexes, soient les fractales. Cette nouvelle géométrie a des applications dans de nombreux domaines, comme par exemple en graphisme par ordinateur, ou pour calculer de façon plus précise la longueur, l'aire ou le volume d'objets naturels.

Cette géométrie nous donne aussi divers outils pour étudier certains objets. Nous allons en voir deux. Le premier est une fonction rationnelle entre la longueur et l'aire d'objets géométriquement similaires. Celle-ci nous permettra d'étudier l'ensemble des fleuves, un objet naturel, comme un objet de la géométrie fractale. Le deuxième outil, les systèmes de fonctions itérées, pourra nous aider à étudier la classe des courbes de de Rham, un objet mathématique.

Dans le premier chapitre, nous allons tout d'abord définir les dimensions topologique et fractale. À l'aide de ces définitions, nous serons alors en mesure de donner la définition des fractales. Nous verrons ensuite un certain ratio entre la longueur et l'aire d'objets géométriquement similaires et nous pourrons ensuite étudier les fleuves à l'aide de ce ratio, ce qui nous permettra d'obtenir une bonne approximation de la dimension fractale des fleuves.

Ensuite, dans le deuxième chapitre, nous allons définir une importante classe de fractales: les attracteurs des systèmes de fonctions itérées, ou SFI. Chacun de ces systèmes est composé de fonctions contractantes sur un espace complet et engendre un certain sous-ensemble compact, l'attracteur du SFI. Cet outil nous permettra d'étudier les courbes de de Rham. De plus, nous verrons quelques exemples classiques de SFI, dont l'ensemble de Cantor.

Dans le troisième chapitre, nous introduirons la classe des courbes de de Rham. Nous verrons les principaux théorèmes concernant la longueur d'une courbe de de Rham donnée et la convergence de deux approximations vers la longueur exacte de la courbe. Lors de l'analyse de la convergence de ces deux approximations, nous étudierons deux fonctions. Quoique ces deux fonctions ne forment pas un SFI, elles agissent de façon semblable et nous verrons comment pour un cas particulier. Finalement, par l'entremise d'exemples numériques, nous pourrons voir qu'il semble en être de même pour le cas général.

## Chapitre 1

### FRACTALES ET FLEUVES

Nous pouvons aisément constater qu'il est impossible de représenter tous les objets de la nature par des représentations de la géométrie euclidienne. Il est bien difficile, en effet, de représenter fidèlement un nuage, le tracé d'une rivière ou une montagne à l'aide de sphères, de droites, de pyramides ...

Mandelbrot a donc introduit une nouvelle géométrie composée d'objets nommés fractales. Pour être en mesure de saisir le sens de ces objets, nous devons tout d'abord considérer deux types de dimensions. La première, la plus facile à comprendre, est la dimension topologique, généralement dénotée par  $D_T$ . C'est Poincaré en 1912 qui a donné une première définition intuitive de la dimension topologique. Elle était énoncée comme suit: Si pour diviser un continuum il suffit de prendre des éléments isolés, alors ce continuum est de dimension 1. Cependant, si pour diviser un continuum il faut prendre un autre continuum de dimension  $n-1$ , alors le continuum en question est de dimension n. Cette définition a poussé plusieurs mathématiciens à faire de la recherche sur ce sujet. Divers textes nous ont proposé différentes définitions, mais celle que nous retenons est celle de Menger. Si nous définissons le bord d'un ensemble  $A \subset X$  comme  $Bd(A) = \overline{A} \cap \overline{(A - X)}$ , alors nous pouvons définir la dimension d'un espace de cette façon: l'ensemble vide est de dimension  $-1$  et un ensemble est de dimension  $n$  si chacun des points de l'espace possède un voisinage dont le bord est de dimension d'au plus  $n-1$ . Il est à noter que les diverses définitions sont équivalentes sous la condition que l'espace considéré soit un espace métrique séparable. (Voir par exemple les propositions III 5A et V8 de [81). Aussi, cette définition récursive requiert évidemment que n soit un entier et on peut voir aussi que les dimensions topologiques d'une droite, d'un plan et de l'espace sont respectivement de 1, 2 et 3. À chacune de ces dimensions correspond une mesure de l'objet considéré, soit la longueur, l'aire et le volume respectivement. Par exemple, considérons la surface d'une sphère, un objet de dimension 2. L'aire de cette surface est de  $4\pi r^2$ . Cependant, il ne fait pas de sens de parler de la longueur de cette surface (étant  $+\infty$ ) ou de son volume (étant évidemment 0).

Maintenant, considérons une courbe continue dans l'espace ayant un début et une fin. Nous savons que cette courbe a une dimension topologique de 1. De plus, il est normal d'espérer que cette courbe possède une longueur finie. Malheureusement, ce n'est pas toujours le cas. En effet, considérons la courbe de von Koch illustrée ci-dessous. La construction de cette courbe est relativement simple. Nous commençons avec le segment de droite [0, 1], que nous appelons l'initiateur. Ensuite, nous divisons ce segment en trois parties d'égales longueurs et nous remplaçons le segment du milieu par deux segments toujours de la même longueur, se joignant au dessus du segment. Nous obtenons alors le générateur. Il est à noter que le générateur mesure (4/3) unité de longueur puisqu'il a été construit à l'aide de 4 segments dont chacun possède une longueur du tiers de la longueur initiale. Par la suite, nous remplaçons chacun des segments de droites par le générateur. Par raisonnement semblable, nous pouvons remarquer qu'après n itérations la longueur de la courbe est de  $(4/3)^n$ . Et si nous continuons à itérer de cette façon indéfiniment, nous obtenons la courbe de von Koch qui possède une longueur de  $(\lim_{n\to\infty} (4/3)^n)$ , c'est-à-dire de longueur infinie, mais qui possède

toutefois une aire nulle. On peut donc supposer que la dimension de cet objet se situe entre 1 et 2. Cependant, la dimension topologique d'un objet ne peut être qu'un nombre entier.

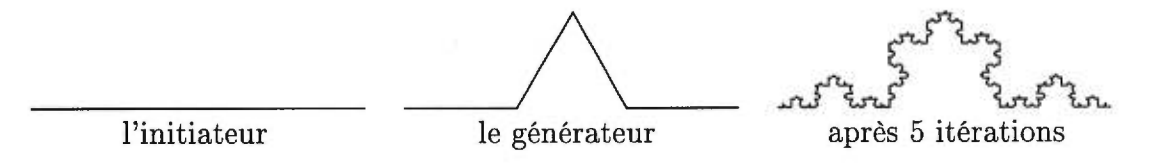

FIG. 1.0.1. *Courbe de von Koch* 

Nous introduisons donc le deuxième type de dimension en question: la dimension de Hausdorff, dénotée par *D.* Définissons d'abord la mesure de Hausdorff d'un ensemble X sur un espace métrique avec une fonction de distance d. Soit  $\delta(A)$  le diamètre d'un sous-ensemble  $A$  de  $\mathcal{X}$ , c'est-à-dire

$$
\delta(A) = \sup_{x,y \in A} d(x,y)
$$

Soit  $p \in \mathbb{R}$ ,  $\varepsilon > 0$  et soit  $m_p^{\varepsilon}(\mathcal{X}) = \inf_{\{A_k\}} \sum_{k=1}^{\infty} [\delta(A_k)]^p$  où  $\{A_k\}$  est un recouvrement dénombrable de X et où chaque ensemble est de diamètre moindre que *e,* c'est-à-dire

$$
A_1 \bigcup A_2 \bigcup \cdots = \mathcal{X} \text{ et } \delta(A_k) < \varepsilon \ \forall k.
$$

Alors la mesure de Hausdorff d'ordre *p* est

$$
m_p(\mathcal{X}) = \sup_{\varepsilon > 0} m_p^\varepsilon(\mathcal{X})
$$

Besicovitch a démontré qu'il existe une constante  $D \in \mathbb{R}$  telle que  $m_p(\mathcal{X}) =$ 0  $\forall p > D$  et  $m_p(\mathcal{X}) = \infty \quad \forall p < D$ . Nous appelons alors *D* la dimension de Hausdorff de X.

Par exemple, il est facile à démontrer que la courbe de von Koch est de dimension  $D = \frac{\log 4}{\log 3} \sim 1.2618 > 1$ .

Nous sommes maintenant en mesure d'introduire une définition des fractales. Nous savons d'abord que les deux dimensions introduites répondent à l'inégalité suivante:  $D \geq D_T$ . (Une preuve de ce théorème peut être trouvée au chapitre 7 de [10]). Nous pouvons aussi montrer facilement que pour un objet de la géométrie euclidienne, nous avons  $D = D_T$ . Nous définissons maintenant une fractale comme un ensemble pour lequel *D > DT* bien que cette définition fasse encore l'objet de discussion.

Nous allons maintenant introduire une relation entre le périmètre et l'aire d'un objet donné. Pour des cercles, carrés et autres polygones réguliers, nous connaissons une relation simple entre le périmètre et l'aire de l'objet considéré à diverses échelles: si  $p = (P\acute{e}r\acute{e}m\acute{e}t\acute{e}r)/(Aire)^{1/2}$ , alors  $p$  est indépendant de la grandeur de l'objet considéré. Par exemple, pour un cercle nous obtenons  $p =$  $2\pi^{1/2}$  et pour un carré,  $p=4$ , et ce, peu importe le rayon du cercle ou la longueur d'un côté du carré.

Mandelbrot introduit une relation similaire pour les fractales. Considérons une île quelconque (une courbe fractale fermée) de dimension *D > 1.* Soit *L(G)*  la longueur de la côte de l'île mesurée à l'aide d'un bâton de longueur *G* et soit *A(G)* l'aire de l'île mesurée à l'aide d'un carré dont les côtés sont tous de longueur *G.* Alors le ratio

$$
(L(G))^{1/D}/(A(G))^{1/2}=p_D
$$

a la même valeur pour des îles géométriquement similaires, c'est-à-dire que *pi)* ne dépend pas de la grandeur de l'île. Cependant, *pr)* dépend de *G.* Pour établir la validité de cette proposition, nous allons observer deux îles similaires de grandeurs différentes telles qu'illustrées dans la figure 1.0.2 et nous allons introduire une nouvelle mesure  $G_i^*$  qui dépend de l'aire  $A_i(G)$  de l'île *i*:

$$
G_i^* = \lambda \sqrt{A_i(G)}
$$

où Ai est l'aire de l'île i mesurée à l'aide de carrés dont chaque côté est de longueur *G* et  $\lambda$  est un petit nombre  $(1/1000 \text{ dans } [10])$ 

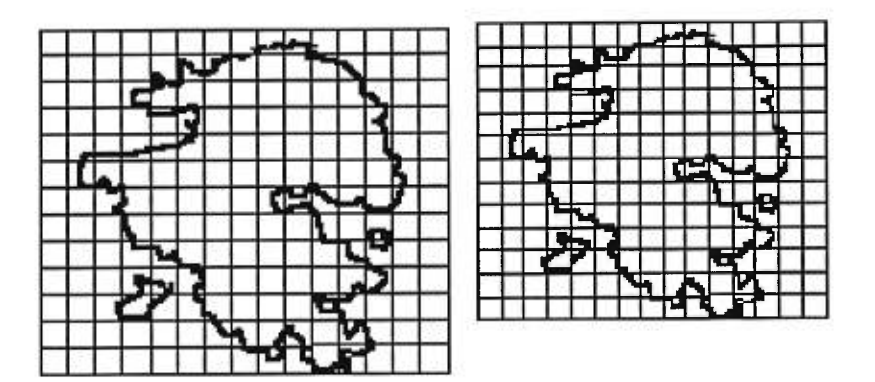

FIG. 1.0.2. *Îles géométriquement similaires avec quadrillé dépendant de l'aire* 

On mesure alors la longueur  $L_i(G_i^*)$  de l'île *i* à l'aide de  $N_\lambda$  bâtons de longueur  $G_i^*$ , c'est-à-dire que  $L_i(G_i^*) = N_{\lambda} G_i^*$ . Maintenant, par construction de  $G_i^*$ il est important de noter que, pour des îles géométriquement semblables,  $N_{\lambda}$  est indépendant de la grandeur de l'île. De plus, par la définition de la dimension fractale *D* nous savons que  $N_{\lambda}(G) \sim \frac{1}{G^D}$  et donc  $N_{\lambda}(G) = \frac{L_i}{G^D}$  ( $L_i$  est constant par rapport à *G)* 

On a enfin

$$
L_i(G) = N(G) G
$$
  
=  $\frac{L_i}{G^D} G$   
=  $\frac{L_i}{(G_i^*)^D} (G_i^*)^D G^{1-D}$   
=  $N(G_i^*) (G_i^*)^D G^{1-D}$   
=  $N_{\lambda} (G_i^*)^D G^{1-D}$ 

Nous avons donc  $L_i(G) = N_\lambda$   $(G_i^*)^D G^{1-D}$  et si nous remplaçons  $G_i^*$  par  $\lambda\sqrt{A_i(G)}$ tel que défini, nous obtenons alors

$$
L_i(G) = N_{\lambda} \lambda^D G^{1-D} (\sqrt{A_i(G)})^D
$$

d'où le ratio

$$
p_D(G) = \frac{L_i(G)^{1/D}}{A_i(G)^{1/2}} = N_{\lambda}^{1/D} \lambda G^{(1-D)/D}
$$

ne dépend pas de la grandeur de l'île mais de la longueur *G* et du facteur A, ce qui complète la démonstration.

Pour illustrer cette relation, nous allons considérer la relation entre la longueur des fleuves et l'aire de leur bassin. Les données que l'on trouve en annexe sont tirées du livre de Cousteau et Paccalet [3]. On note premièrement que la longueur du fleuve correspond à la longueur du fleuve à partir de la source de l'affluent du fleuve qui se trouve le plus loin de la mer. Quant à lui, le bassin désigne la superficie de terrain d'où le fleuve et ses affluents collectent les eaux de ruissellement.

Rappelons que la saucisse de Minkowski de rayon r autour d'une courbe *C*  est défini comme étant l'ensemble des points dont la distance à la courbe est moindre que r. Supposons d'abord que l'on représente le fleuve et son bassin par un segment de droite de longueur  $L = nh$ ,  $n = 1, 2, ..., N$ , avec *h* une constante et que le bassin est la saucisse de Minkowski autour de la droite de rayon  $r = nk$ ,  $n = 1, 2, ..., N$ , avec *k* une autre constante. Nous obtenons alors que la longueur du fleuve est *L = nh* alors que l'aire du bassin est de

$$
\text{aire} = L r + \pi r^2 = nh nk + \pi (nk)^2
$$

$$
= n^2(hk + \pi k^2)
$$

On voit donc que le ratio

$$
\frac{\text{longueur}}{\text{aire}^{1/2}} = \frac{nh}{[n^2(hk + \pi k^2)]^{1/2}} = \frac{h}{(hk + \pi k^2)^{1/2}}
$$

ne dépend pas de n.

On obtient donc que la dimension *D* de ce fleuve est 1.

De plus, la pente du diagramme log(Aire)-log(Longueur) est de 2 car nous avons, avec *L* et A exprimant la longueur du fleuve et l'aire de son bassin respectivement,

$$
L^{2} = \frac{h^{2}}{hk + \pi k^{2}} A
$$

$$
\Rightarrow (\ln A) = 2(\ln L) + (\ln \frac{hk + \pi k^{2}}{h^{2}})
$$

La troisième figure illustre les données recueillies dans un diagramme log(Aire) log(Longueur). La ligne pleine indique la droite approchant le mieux les données et a été calculée à l'aide de la méthode des moindres carrés. La ligne pointillée nous montre une droite de pente 2. Cette figure nous montre bien que la pente du diagramme log-log est de 1.82, et est donc moindre que 2.

Comment explique-t-on ce fait? Il est bien évident que le modèle avec la saucisse de Minkowski ne représente pas de façon très précise un fleuve et son bassin. Premièrement, un fleuve n'est pas un segment de droite, ni même une union de

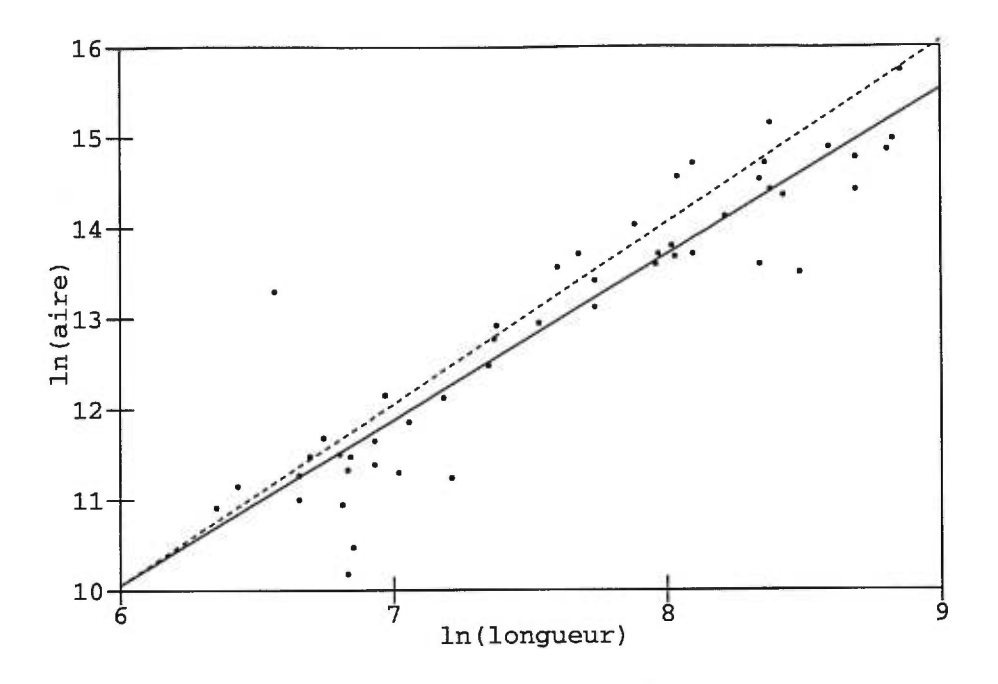

FIG. 1.0.3. *Diagramme log-log* 

segments de droites, mais plutôt une courbe irrégulière. Il serait donc plus adéquat de représenter un fleuve comme une fractale. Donc si tous les fleuves et leurs bassins sont statistiquement similaires, en représentant un fleuve comme une ligne sinueuse, la version fractale du rapport longueur-aire devrait nous donner que

$$
\frac{(\text{longueur})^{1/D}}{(\text{aire})^{1/2}} = C
$$

*où D* est la dimension fractale du fleuve.

L'analyse des données nous donne que la pente du diagramme log-log est de 1.82 et que l'ordonnée à l'origine est de -0.87, c'est-à-dire que

$$
\ln A = 1.82 \ln L - 0.87
$$

De plus, le coefficient de corrélation est de -0.995 et donc très près de -1 ce qui nous montre bien que la relation log(Aire du bassin)-log(Longueur du fleuve) révèle un comportement de linéarité.

Maintenant,

$$
\ln A = 1.82 \ln L - 0.87
$$
\n
$$
\Rightarrow \ln A = \ln \frac{L^{1.82}}{e^{0.87}}
$$
\n
$$
\Rightarrow A = \frac{L^{1.82}}{e^{0.82}}
$$
\n
$$
\Rightarrow e^{0.82} = \frac{L^{1.82}}{A}
$$
\n
$$
\Rightarrow e^{0.82/2} = \frac{L^{1.82/2}}{A^{1/2}}
$$
\n
$$
\Rightarrow c = \frac{L^{0.91}}{A^{1/2}}
$$

où *c* est une constante ( $c = e^{0.41}$ ).

Donc  $1/D = 0.91 \Rightarrow D = 1.10$ .

Nous obtenons donc que

$$
\frac{(\text{longueur})^{1/1.10}}{\text{aire}^{1/2}} = C
$$

et que  $D = 1.10 > 1$ .

Donc, les données nous montrent que les fleuves peuvent être représentés de façon adéquate comme étant des fractales de dimension *D =* 1.10. Il est aussi à noter que de cette analyse, nous obtenons que les fleuves sont tous similaires du point de vue de la géométrie fractale. Il est aussi intéressant de remarquer que Hack en 1957, tel que rapporté par Mandelbrot [10], a trouvé, par cette même méthode, que pour les rivières nous avons  $D = 1.2$ . On remarque donc que les deux valeurs sont relativement proches.

### Chapitre 2

# LES SYSTÈMES DE FONCTIONS ITÉRÉES

Pour être en mesure de définir un système de fonctions itérées, un SFI, nous devons d'abord introduire quelques notions. Nous travaillons avec un espace métrique  $(X, d)$ . Il faut tout d'abord se rappeler qu'un sous-ensemble  $C$  de  $\mathcal X$  est dit compact si chaque suite  $\{x_n\}_{n=1}^{\infty}$  dans *C* contient une sous-suite convergente vers un point de *C*. Nous introduisons maintenant l'espace métrique  $(\mathcal{H}(\mathcal{X}), h)$ , qui joue un rôle très important dans les SFI.

**Définition 2.0.1.** *Soit*  $(X, d)$  *un espace métrique complet. Alors*  $\mathcal{H}(X)$  *dénote l'espace où les points sont les sous-ensembles compacts de X autres que l'ensemble vide.* 

Effectuons maintenant un rappel sur quelques notions topologiques. Soient A et *B* des sous-ensembles compacts de  $X$ . La distance du point  $x \in X$  à l'ensemble *B* est définie par

$$
d(x, B) = \min\{d(x, y); y \in B\}
$$

et la distance de l'ensemble A à l'ensemble *B* est définie par

$$
d(A, B) = \max\{d(x, B); x \in A\}
$$

Il est à noter que ces deux définitions ont du sens puisque A et *B* sont compacts et que la fonction  $x \to d(x, B)$  est continue. Il est aussi à noter qu'il existe des points  $x_0 \in A$  et  $y_0 \in B$  tels que  $d(A, B) = d(x_0, y_0)$  par la compacité de *A* et *B*. Nous pouvons maintenant définir la distance de Hausdorff sur  $\mathcal{H}(\mathcal{X})$ .

**Définition 2.0.2.** *Soit*  $(X, d)$  *un espace métrique complet. Alors la distance de Hausdorff entre les deux points*  $A, B \in \mathcal{H}(\mathcal{X})$  *(A et B des sous-ensembles compacts de X) est définie par* 

$$
h(A, B) = \max(d(A, B), d(B, A))
$$

Il est à noter que la distance de Hausdorff peut être assez facilement généralisée à une distance entre des ensembles bornés. Dans ce cas cependant, nous pouvons avoir  $h(A, B) = 0$  tout en ayant  $A \neq B$ . Donc, il faut considérer deux ensembles A et B équivalents si  $h(A, B) = 0$ . L'espace dont les points sont ces classes d'équivalences est dénoté  $(2^{\mathcal{X}})$  et il est important de remarquer que tous les théorèmes qui suivent sont valables dans ce cas aussi.

Nous obtenons enfin ce théorème important:

**Théorème 1.** *h est une métrique sur*  $\mathcal{H}(\mathcal{X})$ , c'est-à-dire que  $(\mathcal{H}(\mathcal{X}), h)$  est un *espace métrique.* 

**Preuve:** Soit  $A, B, C \in \mathcal{H}(\mathcal{X})$ , alors on a évidemment

$$
h(A, A) = \max(d(A, A), d(A, A)) = \max(0, 0) = 0.
$$

Donc  $h(A, A) = 0$ . Aussi par compacité de A et  $B, \exists x_0 \in A$  et  $\exists y_0 \in B$ tels que  $d(A, B) = d(x_0, y_0)$ . Aussi  $\exists x_1 \in A$  et  $\exists y_1 \in B$  tels que  $d(B, A) =$  $d(x_1, y_1)$ . Nous obtenons alors que

$$
h(A, B) = \max(d(A, B), d(B, A)) = \max(d(x_0, y_0), d(x_1, y_1)) = d(x_i, y_i)
$$

où  $i = 0$  ou  $i = 1$  et donc  $h(A, B) = d(x_i, y_i)$  et puisque  $0 \le d(x_i, y_i) < \infty$ on obtient que

$$
0\leq h(A,B)<\infty
$$

De plus, si  $A \neq B$  alors on peut supposer  $\exists a \in A$  tel que  $a \notin B$  ( sinon  $\exists b \in B$ tel que  $b \not \in A$  ). Alors,

$$
h(A, B) = \max(d(A, B), d(B, A)) \ge d(A, B) = \max_{x \in A} d(x, B) \ge d(a, B) > 0
$$

On a donc  $0 \le h(A, B) < \infty$  et  $h(A, B) = 0 \iff A = B$ . On montre enfin que  $h(A, B) \leq h(A, C) + h(C, B)$ . On commence par établir que  $d(A, B) \leq d(A, C) + d(C, B)$ . En effet,  $\forall a \in A$  nous avons

$$
d(a, B) = \min\{d(a, b); b \in B\}
$$
  
\n
$$
\leq \min\{d(a, c) + d(c, b); b \in B\}
$$
  
\n
$$
= d(a, c) + \min\{d(c, b); b \in B\}
$$
  
\n
$$
\forall c \in C
$$
  
\n
$$
\forall c \in C
$$

$$
=d(a,c)+d(c,B) \qquad \forall c \in C
$$

$$
\Rightarrow d(a, B) \le \min\{d(a, c); c \in C\} + \max\{d(c, B); c \in C\}
$$

$$
= d(a, C) + d(C, B) \qquad \text{et ce } \forall a \in A
$$

$$
\Rightarrow d(A, B) \le d(A, C) + d(C, B)
$$

De la même façon, on peut montrer que  $d(B, A) \leq d(B, C) + d(C, A)$ . Enfin,

$$
h(A, B) = \max\{d(A, B), d(B, A)\}
$$
  
\n
$$
\leq \max\{d(A, C) + d(C, B), d(B, C) + d(C, A)\}
$$
  
\n
$$
\leq \max\{d(A, C), d(C, A)\} + \max\{d(C, B), d(B, C)\}
$$
  
\n
$$
= h(A, C) + h(C, B)
$$

ce qui complète la preuve.

Ainsi,  $(\mathcal{H}(\mathcal{X}), h)$  est un espace métrique. De plus, il est possible de démontrer que cet espace est complet. (Voir par exemple le théorème 1 section 2.7 de [1]). Il ne nous reste plus maintenant qu'à introduire un type de transformations pour être en mesure de définir un SFI.

**Définition 2.0.3.** Une transformation  $f : \mathcal{X} \rightarrow \mathcal{X}$  sur un espace métrique *complet*  $(X, d)$  *est appelée une contraction s'il existe une constante s telle que*  $0 \leq s < 1$  et

$$
d(f(x), f(y)) \le sd(x, y) \quad \forall x, y \in \mathcal{X}
$$

*Cette constante est appelée constante de Lipschitz.* 

**Théorème 2.** *Soit*  $f : \mathcal{X} \to \mathcal{X}$  une contraction sur un espace métrique complet  $(X, d)$ . Alors f possède exactement un point fixe  $x_f \in \mathcal{X}$  et pour tout  $x \in \mathcal{X}$ , la *suite*  ${f^{\circ n}(x); n = 0, 1, 2, ...}$  *converge à*  $x_f$ *. C'est-à-dire* 

$$
\lim_{n \to \infty} f^{\circ n}(x) = x_f \quad \forall x \in \mathcal{X}
$$

*Ici, par*  $f^{\circ n}$ *, on entend n compositions de la fonction f.* 

**Preuve: Il** s'agit ici, en fait, du principe des contractions de Banach. Puisqu'il s'agit d'un théorème bien connu, nous allons parcourir rapidement la preuve.

L'unicité provient du fait que, si nous supposons qu'il existe deux points fixes,  $x_1$  et  $x_2$ , c'est-à-dire que  $f(x_1) = x_1$  et que  $f(x_2) = x_2$ , alors

$$
d(x_1,x_2) = d(f(x_1),f(x_2)) \le sd(f(x_1),f(x_2)) = sd(x_1,x_2)
$$

avec  $s \in (0,1)$  et ainsi  $d(x_1, x_2) = 0$  et d'où  $x_1 = x_2$ . Maintenant, soit x un point quelconque de  $\mathcal X$  et considérons la suite  $(f^{on}(x), n = 0, 1, 2, \cdots)$ . Il s'agit en fait d'une suite de Cauchy. En effet, puisque *f* est une contraction nous pouvons aisément prouver que,  $\forall \varepsilon > 0$  donné, (si  $m \wedge n = \min(m, n)$ )

$$
d(f^{\circ n}(x), f^{\circ m}(x)) \le s^{m \wedge n} d(x, f^{\circ |n-m|}(x))
$$
  

$$
\le \frac{s^{m \wedge n}}{1-s} d(x, f(x)) < \varepsilon
$$

pour *m* et *n* sont assez grand. Donc  $f^{on}(x)$  est une suite de Cauchy et puisque  $X$  est un espace complet, la suite possède une limite, disons  $x_f$ . On peut facilement vérifier que ce point est le point fixe recherché.

On rappelle aussi qu'une contraction est toujours continue et que l'image d'un ensemble compact par une fonction continue est aussi compacte. Les deux lemmes suivants permettent enfin de définir des contractions sur  $\mathcal{H}(\mathcal{X})$ .

Lemme 2.0.1. *Soit*  $w: \mathcal{X} \to \mathcal{X}$  une contraction sur l'espace métrique complet  $(\mathcal{X}, d)$  avec constante de Lipschitz s. Alors  $W : \mathcal{H}(\mathcal{X}) \to \mathcal{H}(\mathcal{X})$  définie par

$$
W(A) = \{w(x) : x \in A\} \quad \forall A \in \mathcal{H}(\mathcal{X})
$$

*est une contraction sur*  $(\mathcal{H}(\mathcal{X}), h)$  *de constante de Lipschitz s.* 

**Preuve:** On a premièrement que pour  $A \in \mathcal{H}(\mathcal{X}), W(A) \in \mathcal{H}(\mathcal{X})$  car w étant une contraction, elle est aussi continue et donc l'image de A reste compacte. Ensuite, si  $A, B \in \mathcal{H}(\mathcal{X})$ , alors

$$
d(W(A), W(B)) = \max{\min{d(w(x), w(y)), y \in B}, x \in A}
$$
  
\$\leq\$ max{min{sd(x, y), y \in B}, x \in A}\$  

$$
= s \max{\min{d(x, y), y \in B}, x \in A} = sd(A, B)
$$

De façon similaire, on obtient  $d(W(B), W(A)) \le sd(B, A)$ , ainsi

$$
h(W(A), W(B)) = \max\{d(W(A), W(B)), d(W(B), W(A))\}
$$
  

$$
\leq s \max\{d(A, B), d(B, A)\} = sh(A, B)
$$

d'où W est une contraction sur  $\mathcal{H}(\mathcal{X})$ .

**Lemme 2.0.2.** *Soit*  $(X, d)$  *un espace métrique et*  $\{W_n; n = 1, 2, ..., N\}$  *des contractions sur*  $\mathcal{H}(\mathcal{X})$  de constantes de Lipschitz  $s_n$ . Soit  $W : \mathcal{H}(\mathcal{X}) \to \mathcal{H}(\mathcal{X})$  définie *par* 

$$
W(A) = \bigcup_{n=1}^{N} W_n(A)
$$

*Alors W est une contraction sur*  $\mathcal{H}(\mathcal{X})$  de constante de Lipschitz s = max{ $s_n$ ; n =  $1, 2, ..., N$ 

**Preuve:** La preuve de ce lemme suit assez facilement du fait que pour tout  $A, B, C, D \in \mathcal{H}(\mathcal{X})$  nous avons

$$
h(A \cup B, C \cup D) \le \max\{h(A, C), h(B, D)\}
$$

et par induction sur  $n$ .

Nous voilà enfin préparés à introduire les SFI.

**Définition 2.0.4.** *Un système de fonctions itérées, un SFI, consiste d'un espace métrique complet*  $(X, d)$  *et d'un ensemble fini de contractions*  $\{w_n; n = 1, 2, ..., N\}$ 

*de constantes de Lipschitz sn . On dénote ce SFI par IX ,wn;n =* **1,** 2, ..., N} *et sa constante de Lipschitz est s = max* $\{s_n; n = 1, 2, ..., N\}.$ 

Le théorème suivant nous montre comment les SFI peuvent définir une classe de fractales. Ce théorème découle directement des théorèmes précédents et il a été introduit par Williams dans **[12]** et par Hutchinson dans **[9].** 

**Théorème 3.** *Soit*  $\{X, w_n; n = 1, 2, ..., N\}$  *un SFI de constante de Lipschitz s. Alors la transformation*  $W : \mathcal{H}(\mathcal{X}) \to \mathcal{H}(\mathcal{X})$ 

$$
W(A) = \bigcup_{n=1}^{N} W_n(A)
$$

est une contraction sur l'espace métrique complet  $(\mathcal{H}(\mathcal{X}), h)$  de constante de Lip*schitz s. L'unique point fixe*  $A \in \mathcal{H}(\mathcal{X})$  *est donné par* 

$$
A=\lim_{n\to\infty}W^{\circ n}(B)
$$

*pour n'importe quel point*  $B \in \mathcal{H}(\mathcal{X})$ 

#### **Définition 2.0.5.** *Le point fixe*  $A \in \mathcal{H}(\mathcal{X})$  *est appelé l'attracteur du SFI.*

C'est ce point fixe A qui nous donne de bons exemples de fractales. Nous allons en voir trois. Pour représenter les deux premiers attracteurs, nous allons utiliser l'algorithme de Hutchinson: pour tout ensemble compact *B*, la suite  $\{B_n\}$ ,  $B_n = W^n(B)$  est une suite qui converge dans la métrique de Hausdorff à l'attracteur A. **Il** est à noter qu'un bon choix pour l'ensemble *B* est le singleton {x} où x est le point fixe d'une fonction du SFI. Dans ce cas, il est aisé de voir que  ${B_n}$ forme une suite croissante d'ensemble, c'est-à-dire  $B_0 \subset B_1 \subset B_2 \subset \cdots$ .

Notre premier exemple explique la construction d'un ensemble bien connu: l'ensemble de Cantor. Comme nous allons le voir, il est en effet possible de définir l'ensemble de Cantor comme le point fixe d'un SFI.

Nous commençons donc avec  $(\mathbb{R}, d)$  où  $d(x, y) = |x - y|$  et nous définissons  $w_1(x) = \frac{1}{3}x$  et  $w_2(x) = \frac{1}{3}x + \frac{2}{3}$ . Il est alors facile de voir que  $\{R; w_1, w_2\}$  est un SFI de constante de Lipschitz *s* = 1/3. De plus, si l'on dénote l'ensemble de Cantor par *C*, alors nous avons  $C = \frac{1}{3}C \cup {\frac{1}{3}C + \frac{2}{3}}$  et on peut donc en conclure que *C* est le point fixe de notre SFI. Pour illustrer ces propos, nous commençons avec  $B_0 = [0, 1]$  et la figure 2.0.1 donne les ensembles  $B_0$  à  $B_4$ .

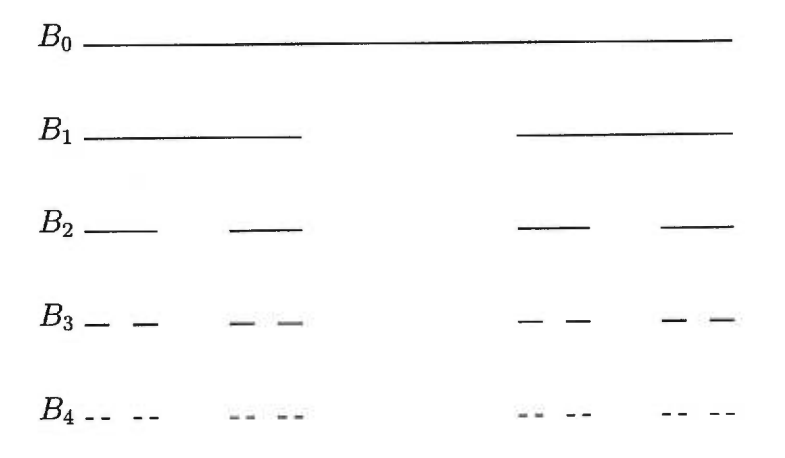

FIG. 2.0.1. *Construction de l'ensemble de Cantor* 

L'exemple suivant est une fractale assez connue aussi. Il s'agit du triangle de Sierpiński. Pour la construction que nous retrouvons dans la deuxième figure, nous avons utilisé le SFI suivant: $\{{\rm I\!R}^2; w_1, w_2, w_3\}$ où

$$
w_1 \begin{pmatrix} x_1 \\ x_2 \end{pmatrix} = \begin{pmatrix} 0.5 & 0 \\ 0 & 0.5 \end{pmatrix} \begin{pmatrix} x_1 \\ x_2 \end{pmatrix} + \begin{pmatrix} 0 \\ 0.5 \end{pmatrix}
$$

$$
w_2 \begin{pmatrix} x_1 \\ x_2 \end{pmatrix} = \begin{pmatrix} 0.5 & 0 \\ 0 & 0.5 \end{pmatrix} \begin{pmatrix} x_1 \\ x_2 \end{pmatrix} + \begin{pmatrix} 0.5 \\ 0.5 \end{pmatrix}
$$

$$
w_3 \begin{pmatrix} x_1 \\ x_2 \end{pmatrix} = \begin{pmatrix} 0.5 & 0 \\ 0 & 0.5 \end{pmatrix} \begin{pmatrix} x_1 \\ x_2 \end{pmatrix} + \begin{pmatrix} 0.5 \\ 0 \end{pmatrix}
$$

Nous commençons le processus d'itération avec  $B_0 = \{(0, 1)\}\)$ , le point fixe de  $w_1$  et la figure 2.0.2 nous donne  $B_{10}$ , une bonne approximation du point fixe du SFI.

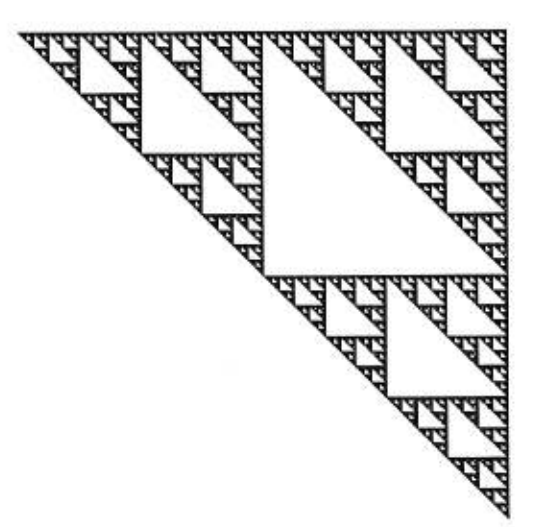

FIG. 2.0.2. *Le triangle de Sierpiriski* 

Enfin, le troisième exemple nous montre la construction de la fougère de Barnsley. Cette fougère correspond au SFI  $\{{\rm I\!R}^2; w_1, w_2, w_3, w_4\}$  où

$$
w_1 \begin{pmatrix} x_1 \\ x_2 \end{pmatrix} = \begin{pmatrix} 0 & 0 \\ 0 & 0.16 \end{pmatrix} \begin{pmatrix} x_1 \\ x_2 \end{pmatrix} + \begin{pmatrix} 0 \\ 0 \end{pmatrix}
$$
  
\n
$$
w_2 \begin{pmatrix} x_1 \\ x_2 \end{pmatrix} = \begin{pmatrix} 0.85 & 0.04 \\ -0.04 & 0.85 \end{pmatrix} \begin{pmatrix} x_1 \\ x_2 \end{pmatrix} + \begin{pmatrix} 0 \\ 1.6 \end{pmatrix}
$$
  
\n
$$
w_3 \begin{pmatrix} x_1 \\ x_2 \end{pmatrix} = \begin{pmatrix} 0.2 & -0.26 \\ 0.23 & 0.22 \end{pmatrix} \begin{pmatrix} x_1 \\ x_2 \end{pmatrix} + \begin{pmatrix} 0 \\ 1.6 \end{pmatrix}
$$
  
\n
$$
w_4 \begin{pmatrix} x_1 \\ x_2 \end{pmatrix} = \begin{pmatrix} -0.15 & 0.28 \\ 0.26 & 0.24 \end{pmatrix} \begin{pmatrix} x_1 \\ x_2 \end{pmatrix} + \begin{pmatrix} 0 \\ 0.44 \end{pmatrix}
$$

La figure 2.0.3, représentant l'attracteur de ce SFI, a été construite différemment de la méthode directe appliquée dans les deux premiers cas. Elle utilise l'algorithme d'itération aléatoire de Barnsley-Demko que l'on peut retrouver dans [I].

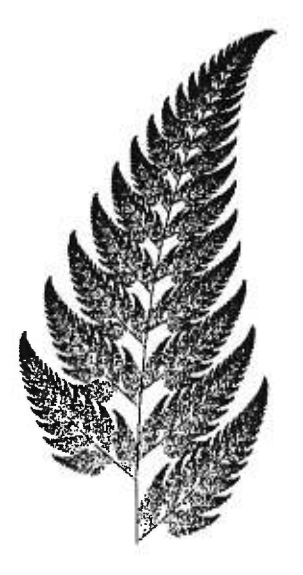

FIG. 2.0.3. *La fougère de Barnsley* 

### Chapitre 3

### LES COURBES DE DE RHAM

#### 3.1. PRÉLIMINAIRE: DÉFINITIONS ET PROPRIÉTÉS

Nous introduisons maintenant les courbes de de Rham. Une courbe de ce type est la limite d'une suite  ${P^n}_{n=0}^{\infty}$  de lignes polygonales construites selon la méthode particulière suivante. Nous commençons avec la ligne polygonale de sommets *A, B* et *C,* trois points distincts quelconques. C'est-à-dire que ces trois points peuvent être vus comme les sommets d'un triangle. Nous dénotons cette ligne polygonale par *Po = {A,B,C}* et elle est formée des deux segments de droites, *AB* et *BC.* 

Ensuite, les sommets de la ligne polygonale *Pn* sont les points qui divisent les côtés de la ligne polygonale précédente,  $P^{n-1}$ , en trois parties de telle sorte que les parties aux extrémités soient de même longueur, alors que la partie du milieu soit en rapport  $\gamma$  : 1 avec l'une des extrémités. La figure 3.1.1 nous montre le passage de  $P^0 = \{A, B, C\}$  à  $P^1 = \{A', B', C', D'\}$ .  $P^0$  et  $P^1$  sont représentées par la ligne pointillée et la ligne pleine respectivement et  $\gamma$  a été choisi égal à deux.

On voit donc que la courbe  $C_{\gamma} = \lim_{n \to \infty} \{P^n\}$  est déterminée par les points  $A, B, C$  et par le paramètre  $\gamma$ . Nous pouvons aussi remarquer que  $P^n$  possède  $2^n + 1$  cotés.

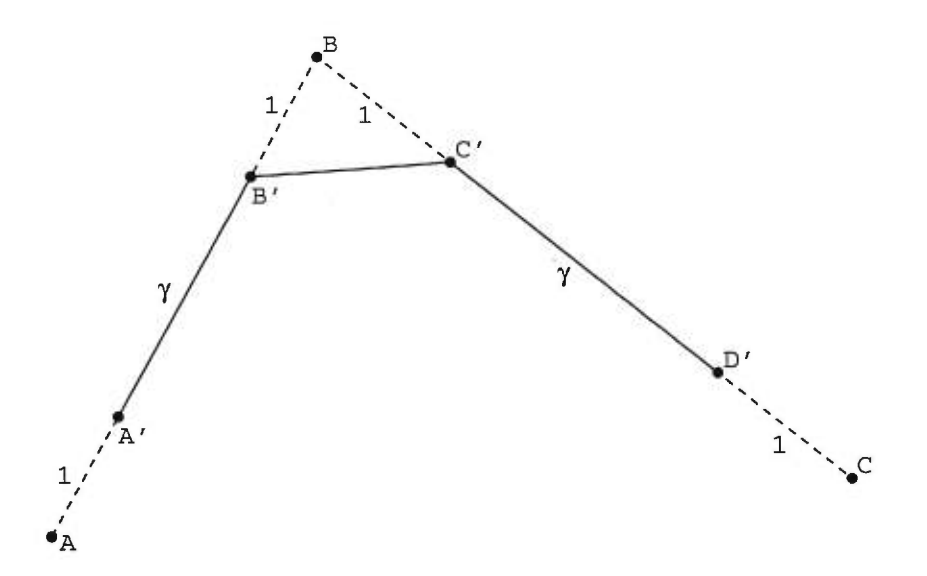

FIG. 3.1.1. *Première étape de la construction de la courbe de de Rharn* 

Dénotons maintenant les sommets de  $P^n$  par  $S_0^n, ..., S_{2n+1}^n$ . Pour calculer les sommets de  $P^{n+1}$  à partir de ceux de  $P^n$  nous utilisons les deux formules suivantes:

$$
S_{2i}^{n+1} = \alpha S_i^n + \beta S_{i+1}^n, \qquad S_{2i+1}^{n+1} = \beta S_i^n + \alpha S_{i+1}^n
$$

où  $\beta = \frac{1}{\gamma+2}$  et  $\alpha = 1 - \beta$  et ce, pour  $i = 0, 1, \cdots, 2^n$ .

Il est intéressant de noter que la construction de la courbe de de Rham donne naissance à une paramétrisation naturelle de celle-ci. Dénotons par  $M(0)$  et  $M(1)$ les points milieux des côtés *AB* et *BC* respectivement. Nous pouvons tout d'abord remarquer que ces points correspondent aux extrémités de la courbe limite. Il est aisé de voir aussi que les côtés de  $P<sup>n</sup>$  contiennent  $2<sup>n</sup> - 1$  points milieux entre  $M(0)$  et  $M(1)$  puisque  $P^n$  contient  $2^n + 1$  côtés dont les côtés contenant  $M(0)$ et  $M(1)$ . De plus, si un point milieu occupe le rang r après  $M(0)$  dans  $P<sup>n</sup>$ , alors il sera aussi un point milieu dans  $P^{n+k}$  et il occupera le rang  $2^k r$ . On voit donc que si l'on dénote ce point par  $M(r/2^n)$ , nous obtenons une paramétrisation  $M(t)$  0 le t le 1 de la courbe. Les figures 3.1.2 et 3.1.3 ont été construites à partir du triangle de sommets  $A = (0,0)$ ,  $B = (1,2)$  et  $C = (2,1)$ , alors que  $\gamma=3.5.$  La première figure nous montre, à gauche, les trois premières étapes de la construction de la courbe avec les points milieux et à droite la représentation de la paramétrisation. La deuxième figure nous présente les composantes *x(t)* et  $y(t)$  de  $M(t)$  à gauche et à droite respectivement.

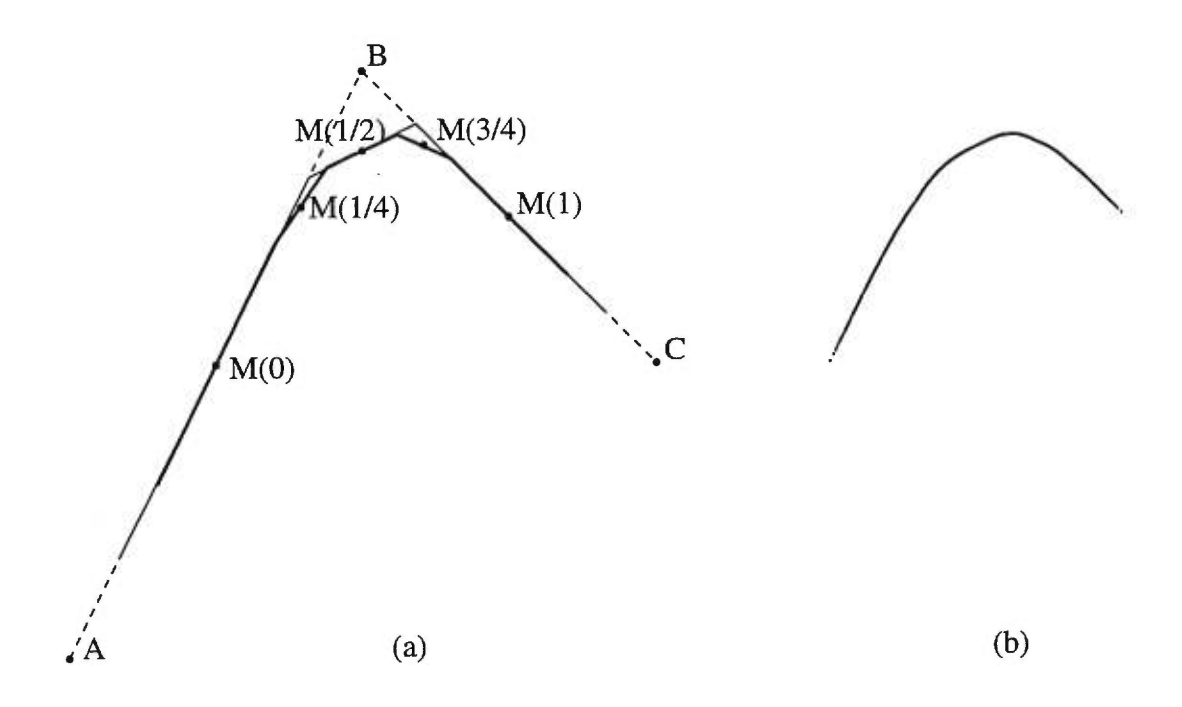

FIG. 3.1.2. Les points milieux de P<sup>2</sup> et la courbe limite

Nous pouvons voir dans la figure 3.1.3 que les composantes  $x(t)$  et  $y(t)$  de la courbe semblent posséder quelques irrégularités. Celles-ci pourraient nous inciter à croire que les rapports entres les longueurs de deux côtés consécutifs de *Pn* ne seront pas uniformément bornés. Comme nous le verrons plus tard, tel n'est pas le cas.

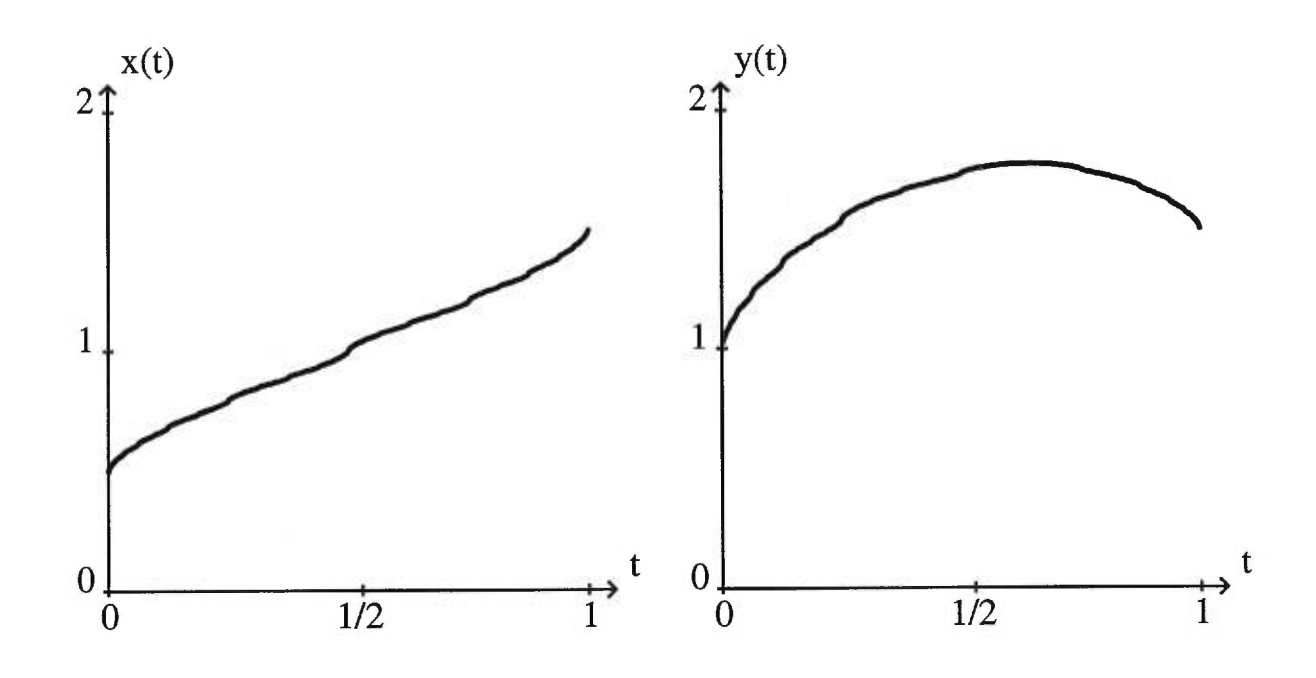

FIG. 3.1.3. Les composantes  $x(t)$  et  $y(t)$ 

Dans l'article [5], de Rham établit que  $\{P^n\}$  est une suite de courbes polygonales convexes convergentes à la courbe convexe et continue  $C_{\gamma}$ . De plus, comme nous l'avons déjà dit, puisque chaque point milieu d'un côté de *Pr'* est un point milieu d'un certain côté pour chaque itération subséquente, on peut aisément voir que  $C_\gamma$  est tangente à  $P^n$  en tous ses points milieux. Enfin, de Rham établit aussi que si  $\gamma > 1$  alors  $C_{\gamma}$  a une tangente à chaque point et la pente de la tangente est continue. De plus si  $\gamma = 2$  alors  $C_2$  est un "arc de parabole" du point milieu de *AB* au point milieu de *BC,* c'est-à-dire que l'on peut représenter les composantes *x* et y de la courbe comme deux polynômes quadratiques. Par exemple, si  $A = (-1,0), B = (1,0)$  et  $C = (1,2)$ , alors  $x(t) = 2t - t^2$  et  $y(t) = t^2$  (voir [5]).

#### 3.2. ÉTUDE SUR LA LONGUEUR DES COURBES DE DE RHAM

Nous introduisons maintenant deux approximations de la longueur de la courbe de de Rham. Introduisons tout d'abord quelques notations. Nous représentons les points milieux des cotés de  $P^n$  par  $M_i^n$  pour  $i = 0, 1, 2, \dots, 2^n$ . On peut remarquer que  $M_i^n$  correspond au point  $M(i/2^n)$  de la paramétrisation. Soit aussi  $\theta_i^n$  l'angle entre les côtés  $S_i^n S_{i+1}^n$  et  $S_{i+1}^n S_{i+2}^n$  et soit  $\lambda_i^n = |S_i^n S_{i+1}^n|$ ,  $i = 0,1,2,\cdots,2^n,$  la longueur du segment  $S^n_iS^n_{i+1}$  de  $P^n.$  Finalement soit  $L^n$  la longueur de Pr' mesurée à partir du point milieu de *AB* jusqu'à celui de *BC,*  c'est-à-dire de  $M_{0}^{n}$ jusqu'à  $M_{2^{n}}^{n}$ et soit  $l^{n}$  la longueur de la courbe polygonale de sommet  $M_0^n, M_1^n, \cdots, M_{2^n}^n$ .

On remarque donc que,  $M_i^n$  étant un point milieu,  $M_i^n = (S_i^n + S_{i+1}^n)/2$  et comme nous l'avons déjà dit  $M_i^n = M_{2i}^{n+1}$ , c'est-à-dire que le  $i^e$  point milieu de  $P^n$  occupe le rang  $i + 1$  dans  $P^{n+1}$ . Maintenant, pour alléger la notation, nous allons omettre l'indice n. Nous allons donc écrire *Mi* et *Si* à la place de *M11* et  $S_i^n$ . De plus, pour identifier l'étape suivante nous allons écrire  $M_i'$  pour  $M_i^{n+1}$ et similairement pour  $S_i'$ . La figure suivante illustre les divers paramètres de la construction de la courbe que nous venons d'introduire.

Nous avons donc

$$
L^{n} = \sum_{i=0}^{2^{n}-1} (|M_{i}S_{i+1}| + |S_{i+1}M_{i+1}|), \quad L^{0} = (|AB| + |BC|)/2
$$

et

$$
l^{n} = \sum_{i=0}^{2^{n}-1} |M_{i}M_{i+1}|, \quad l^{0} = |AC|/2.
$$

Aussi, J. Itard dans [11] a présenté deux postulats importants d'Archimède concernant la longueur de courbes. Ces postulats sont :

i. La droite est la ligne la plus courte joignant ses extrémités.

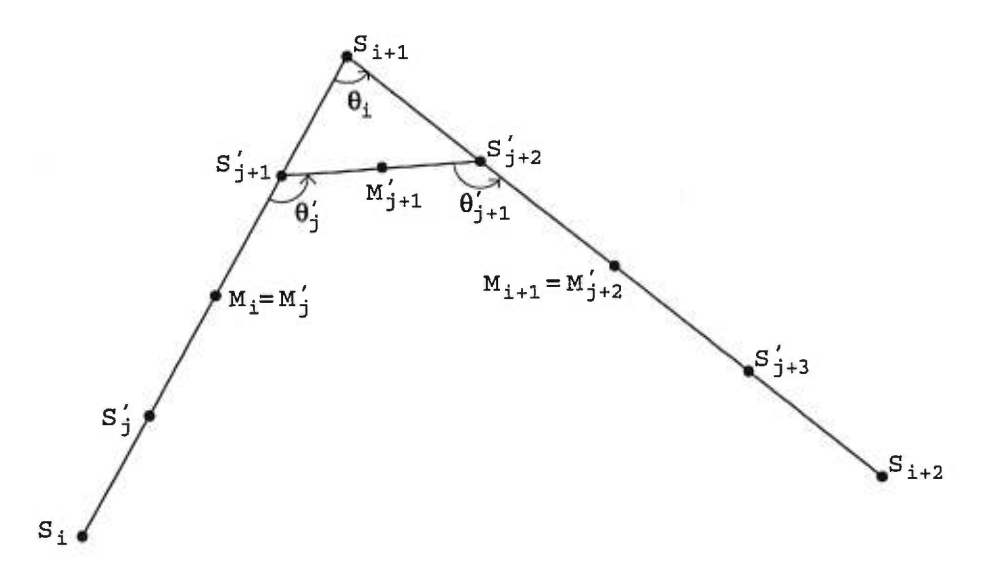

FIG. 3.2.1. *Les paramètres de la courbe de de Rham* 

ii. De deux lignes planes convexes joignant deux points donnés situées du même côté de la droite de jonction, et dont l'une enveloppe l'autre, c'est l'enveloppante qui est la plus grande.

Ici, on voit facilement que la courbe de longueur  $L^n$  enveloppe  $C_\gamma$  qui, elle-même, enveloppe la courbe de longueur  $l^n$ . De plus, ces trois courbes sont convexes et situées du même côté de la droite joignant les points milieux de *AB* et *BC.*  Ainsi, en utilisant deux fois le deuxième postulat d'Archimède, nous obtenons que  $l^n \leq |C_\gamma| \leq L^n$  où  $|C_\gamma|$  dénote la longueur de la courbe  $C_\gamma.$ 

On obtient alors assez facilement un premier résultat:

Lemme 3.2.1.  $\forall n \in \mathbb{N}$  nous avons

$$
L^{n+1} = \frac{\gamma L^n + 2l^n}{\gamma + 2}
$$

**Preuve:** Soit  $j = 2i$ , alors pour  $i = 0, 1, \dots, 2^n$  nous avons

$$
|M'_{j}S'_{j+1}|+|S'_{j+1}M'_{j+1}|+|M'_{j+1}S'_{j+2}|+|S'_{j+2}M'_{j+2}|
$$
  
\n
$$
=|M'_{j}S'_{j+1}|+|S'_{j+1}S'_{j+2}|+|S'_{j+2}M'_{j+2}|
$$
  
\n
$$
=\frac{\gamma}{\gamma+2}|M_{i}S_{i+1}|+\frac{2}{\gamma+2}|M_{i}M_{i+1}|+\frac{\gamma}{\gamma+2}|S_{i+1}M_{i+1}|
$$
  
\n
$$
=\frac{\gamma}{\gamma+2}(|M_{i}S_{i+1}|+|S_{i+1}M_{i+1}|)+\frac{2}{\gamma+2}|M_{i}M_{i+1}|
$$

Nous obtenons donc,

$$
L^{n+1} = \sum_{j=0}^{2^{n+1}-1} |M'_j S'_{j+1}| + |S'_{j+1} M'_{j+1}|
$$
  
=  $\frac{\gamma}{\gamma+2} \sum_{i=0}^{2^n-1} (|M_i S_{i+1}| + |S_{i+1} M_{i+1}|) + \frac{2}{\gamma+2} \sum_{i=0}^{2^n-1} |M_i M_{i+1}|$   
=  $\frac{\gamma}{\gamma+2} L^n + \frac{2}{\gamma+2} l^n$   
=  $\frac{\gamma L^n + 2l^n}{\gamma+2}$ 

ce qui complète la preuve.

Grâce à ce résultat, nous pouvons démontrer la convergence des deux suites considérées:

**Théorème 4.** *Les suites (Ln) et (ln) convergent à la même limite, c'est-à-dire la longueur de*  $C_{\gamma}$ .

**Preuve:** Nous avons tout d'abord  $l_n \leq |C_\gamma| \leq L_n$  pour tout n. Donc si nous avons que  $\lim_{n\to\infty} l^n = \lim_{n\to\infty} L^n = L$  alors  $L \leq |C_{\gamma}| \leq L \Rightarrow |C_{\gamma}| = L$ . Nous avons donc simplement à démontrer que les deux suites convergent vers la même limite. Soit *j =* 2i nous avons alors

$$
|M_iM_{i+1}| = |M'_jM'_{j+2}| \le |M'_jM'_{j+1}| + |M'_{j+1}M'_{j+2}|
$$
d'où  $l^n \leq l^{n+1}$ , c'est-à-dire que  $(l^n)$  est croissante. D'autre part,

$$
|M_i S_{i+1}| + |S_{i+1} M_{i+1}| = |M'_j S'_{j+1}| + |S'_{j+1} S_{i+1}| + |S_{i+1} S'_{j+2}| + |S'_{j+2} M'_{j+2}|
$$
  
\n
$$
\ge |M'_j S'_{j+1}| + |S'_{j+1} S'_{j+2}| + |S'_{j+2} M'_{j+2}|
$$
  
\n
$$
= |M'_j S'_{j+1}| + |S'_{j+1} M'_{j+1}| + |M'_{j+1} S'_{j+2}| + |S'_{j+2} M'_{j+2}|
$$

d'où  $L^n \geq L^{n+1},$  c'est-à-dire que  $(L^n)$  est décroissante. On a enfin

$$
L^n \ge l^n \ge l^0 = |AC|/2
$$
  

$$
l^n \le L^n \le L^0 = (|AB| + |BC|)/2
$$

Donc  $L^n$  est décroissante,  $l^n$  est croissante et les deux suites sont bornées et donc elles convergent vers *L* et *l* respectivement. Mais par le lemme précédent nous avons

$$
L = \frac{\gamma L + 2l}{\gamma + 2} \Rightarrow (\gamma + 2)L = \gamma L + 2l \Rightarrow 2L = 2l \Rightarrow L = l
$$

ce qui complète la preuve.

Maintenant que nous avons établi la convergence des deux approximations à la longueur de la courbe, nous allons discuter du comportement de la convergence elle-même.

Brezinski et Redivo Zaglia dans [21 ont démontré un résultat qui s'avère utile dans le cas présent :

Proposition 3.2.1. *Soit xn une suite de nombres complexes qui converge vers x*, soit  $q \in \mathbb{C}$  avec  $q \neq 1$  on a

$$
\lim_{n \to \infty} \frac{x_{n+1} - x}{x_n - x} = q \iff \lim_{n \to \infty} \frac{x_{n+1} - x_n}{x_n - x_{n-1}} = q
$$

En d'autres mots, si  $\lim_{n\to\infty} \frac{x_{n+1}-x_n}{x_n-x_{n-1}} = q$  et si  $x_n$  converge vers  $x$ , alors la convergence est linéaire, c'est-à-dire d'ordre 1. De plus, à l'aide du lemme 3.2.1 nous pouvont établir la proposition suivante.

**Proposition 3.2.2.** *Si*  $\lim_{n\to\infty} \frac{L^{n+1}-L}{L^n-L} = q$  avec  $q \neq 1$  et  $q \neq \frac{\gamma}{\gamma+2}$  alors

$$
\lim_{n \to \infty} \frac{l^{n+1} - L}{l^n - L} = \lim_{n \to \infty} \frac{L^{n+1} - l^{n+1}}{L^n - l^n} = q
$$

Donc si  $\frac{L^{n+1}-L^n}{L^n-L^{n-1}}$  converge vers  $q \neq 1$  et  $q \neq \frac{\gamma}{\gamma+2}$  alors nous obtenons, grâce au théorème de Brezinski et Redivo Zaglia que la convergence de  $L^n$  est linéaire et avec l'aide de la proposition précédente nous avons qu'il en est de même pour la convergence de *ln.* 

Il est possible de prouver la convergence de ce ratio pour  $\gamma=2$  vers  $q=1/4$ (voir [6] pour cette preuve), mais il est cependant plus difficile de le faire pour un  $\gamma$  quelconque. Cependant, toujours dans [6], ce ratio a été calculé pour divers  $\gamma$  et il semble bel et bien y avoir convergence.

Les trois propositions suivantes serviront à établir que la vitesse de convergence de la suite *Ln* vers *L* est au moins aussi rapide que celle d'une suite géométrique.

**Proposition 3.2.3.**  $\forall n \in \mathbb{N}$  nous avons

$$
L^{n+1} - L^n = \frac{1}{\gamma + 2} \sum_{i=0}^{2^n - 1} (\lambda_i + \lambda_{i+1}) \left( \sqrt{1 - \frac{4\lambda_i \lambda_{i+1} \cos^2(\theta_i/2)}{(\lambda_i + \lambda_{i+1})^2}} - 1 \right)
$$

**Preuve:** Pour  $i = 0, 1, \dots, 2^n - 1$  et  $j = 2i$ , on peut facilement vérifier, à l'aide de la figure 3.2.1, que

$$
\lambda'_{j} = \alpha \lambda_{i}
$$
\net  $\lambda'_{j+1} = \sqrt{(\beta \lambda_{i})^2 + (\beta \lambda_{i+1})^2 - 2(\beta \lambda_{i})(\beta \lambda_{i+1}) \cos \theta_{i}}$  par le théorème du cosinus\n
$$
= \sqrt{(\beta \lambda_{i} + \beta \lambda_{i+1})^2 - 2\beta^2 \lambda_{i} \lambda_{i+1} (1 + \cos \theta_{i})}
$$
\n
$$
= \sqrt{(\beta \lambda_{i} + \beta \lambda_{i+1})^2 - 4\beta^2 \lambda_{i} \lambda_{i+1} \cos^2(\theta_{i}/2)}
$$
\n
$$
= \beta \sqrt{(\lambda_{i} + \lambda_{i+1})^2 - 4\lambda_{i} \lambda_{i+1} \cos^2(\theta_{i}/2)}
$$
\n
$$
= \beta (\lambda_{i} + \lambda_{i+1}) \sqrt{1 - \frac{4\lambda_{i} \lambda_{i+1} \cos^2(\theta_{i}/2)}{(\lambda_{i} + \lambda_{i+1})^2}}
$$

et  $\lambda'_{2^{n+1}} = \alpha \lambda_{2^n}$ 

Or on a

$$
L^{n} = \sum_{i=0}^{2^{n}-1} |M_{i}S_{i+1}| + |S_{i+1}M_{i+1}| = \frac{\lambda_{0}}{2} + \sum_{i=1}^{2^{n}-1} \lambda_{i} + \frac{\lambda_{2^{n}}}{2},
$$

donc

$$
L^{n+1} - L^n = \frac{\lambda'_0}{2} + \sum_{i=1}^{2^{n+1}-1} \lambda'_i + \frac{\lambda'_{2^{n+1}}}{2} - \frac{\lambda_0}{2} - \sum_{i=1}^{2^{n}-1} \lambda_i - \frac{\lambda_{2^n}}{2}
$$
  

$$
= \alpha \frac{\lambda_0}{2} + \sum_{j=1}^{2^{n}-1} (\lambda'_j + \lambda'_{j+1}) + \alpha \frac{\lambda_{2^n}}{2} - \frac{\lambda_0}{2} - \sum_{i=1}^{2^{n}-1} \lambda_i - \frac{\lambda_{2^n}}{2}
$$
  

$$
= \alpha \frac{\lambda_0}{2} + \alpha \sum_{i=1}^{2^{n}-1} \lambda_i + \sum_{i=1}^{2^{n}-1} \beta(\lambda_i + \lambda_{i+1}) \sqrt{1 - \frac{4\lambda_i \lambda_{i+1} \cos^2(\theta_i/2)}{(\lambda_i + \lambda_{i+1})^2}}
$$
  

$$
- \frac{\lambda_0}{2} - \sum_{i=1}^{2^{n}-1} \lambda_i - \frac{\lambda_{2^n}}{2}
$$

$$
= \sum_{i=0}^{2^{n}-1} (\beta(\lambda_{i} + \lambda_{i+1})\sqrt{1 - \frac{4\lambda_{i}\lambda_{i+1}\cos^{2}(\theta_{i}/2)}{(\lambda_{i} + \lambda_{i+1})^{2}}} + \frac{(\alpha - 1)(\lambda_{i} + \lambda_{i+1})}{2})
$$
  
=  $\beta \sum_{i=0}^{2^{n}-1} (\lambda_{i} + \lambda_{i+1})(\sqrt{1 - \frac{4\lambda_{i}\lambda_{i+1}\cos^{2}(\theta_{i}/2)}{(\lambda_{i} + \lambda_{i+1})^{2}}} - 1)$ 

Ce qui complète la preuve.

**Proposition 3.2.4.** *Soit*  $r_i^n = \frac{\lambda_{i+1}^n}{\lambda_i^n}$  *pour*  $i \in \{0, 1, \dots, 2^n\}$  *le ratio des longueurs*  $de\;de\;ue$  côtés consécutifs de  $P^n$ . Alors il existe des constantes  $r^0$  et  $R^0$  telles que

$$
\forall n \in \mathbb{N}, \ \forall i \in \{0, 1, \cdots, 2^n\}, \ r^0 \leq r_i^n \leq R^0.
$$

**Preuve: Il** s'agit ici de la proposition qui nous intéresse le plus. Nous allons la prouver maintenant, mais nous allons fournir plus tard une explication géométrique.

On a premièrement que  $\theta_0^0 \leq \theta_i^n \leq \pi$ . Alors on pose  $\theta^0 \in (0, \pi)$  tel que  $\theta^0 \leq \theta_i^n \leq \pi$ . Soit aussi  $r = \frac{\lambda_{i+1}}{\lambda_i}$ ,  $\theta = \theta_i = \angle(S_i S_{i+1}, S_{i+1} S_{i+2})$  et

$$
r_1^{'}=\frac{\lambda_{j+1}^{'}}{\lambda_j'},\quad r_2^{'}=\frac{\lambda_{j+2}^{'}}{\lambda_{j+1}^{'}}\quad\text{on }j=2i
$$

Alors

$$
r'_{1} = \frac{\beta \sqrt{(\lambda_{i})^{2} + (\lambda_{i+1})^{2} - 2\lambda_{i}\lambda_{i+1}\cos\theta_{i}}}{\alpha \lambda_{i}}
$$
  
=  $\frac{\beta}{\alpha} \sqrt{\frac{(\lambda_{i})^{2}}{(\lambda_{i})^{2}} + \frac{(\lambda_{i+1})^{2}}{(\lambda_{i})^{2}} - \frac{2\lambda_{i}\lambda_{i+1}\cos\theta_{i}}{(\lambda_{i})^{2}}}$   
=  $\frac{1}{\gamma} \sqrt{1 + (\frac{\lambda_{i+1}}{\lambda_{i}})^{2} - 2\frac{\lambda_{i+1}}{\lambda_{i}}\cos\theta_{i}}$   
=  $\frac{1}{\gamma} \sqrt{r^{2} - 2r\cos\theta_{i} + 1}$ 

et par une méthode semblable on obtient

emblable on obtient  

$$
r_2' = \frac{\gamma r}{(r^2 - 2r \cos \theta_i + 1)^{1/2}}
$$

Soit donc  $f(x) = \frac{1}{\gamma} (x^2 - 2x \cos \theta + 1)^{1/2}$  et  $g(x) = \frac{\gamma x}{(x^2 - 2x \cos \theta + 1)^{1/2}}$ . Alors on a  $r'_1 = f(r)$  et  $r'_2 = g(r)$ . Ces deux formules nous donnent tous les ratios de longueurs à l'étape  $n+1$  si l'on connaît les ratios et les angles entres les côtés de *P.* De plus on a

$$
x^2 - 2x\cos\theta + 1 \le x^2 + 2x + 1 = (x+1)^2
$$

et puisque  $x^2 - 2x \cos \theta^0 + \cos^2 \theta^0 = (x - \cos \theta^0)^2 \geq 0$ , alors nous avons  $x^2 - 2x \cos \theta^0 + 1 \ge 1 - \cos^2 \theta^0 = \sin^2 \theta^0$  d'où on obtient l'inégalité suivante

$$
x^2 - 2x\cos\theta + 1 \ge x^2 - 2x\cos\theta^0 + 1 \ge \sin^2\theta^0
$$

On obtient alors  $\forall x \in [0, \infty)$ 

$$
\frac{\sin \theta^0}{\gamma} \le f(x) \le \frac{1+x}{\gamma} \le \max(x, \frac{1}{\gamma - 1}).
$$

De façon semblable, on obtient les bornes suivantes sur  $g(x)$ :

$$
\min(x, \gamma - 1) \le g(x) \le \frac{\gamma}{\sin \theta^0}.
$$

Alors on voit facilement qu'avec ces inégalités, on a par induction que la proposition est vraie pour tout  $n \in \mathbb{N}$  si on pose  $r^0 = \min(\frac{|BC|}{|AB|}, \frac{\sin \theta^0}{\gamma}, \gamma - 1)$ et  $R^0 = \max(\frac{|BC|}{|AB|}, \frac{\gamma}{\sin \theta^0}, \frac{1}{\gamma - 1}).$ 

**Proposition 3.2.5.**  $\exists c \in \mathbb{R}$  et  $q \in ]0,1[$  tels que  $\forall n \in \mathbb{N}, \forall i \in \{1, 2, \cdots, 2^n\},$ *on a*  $|\pi - \theta_i^n| \leq cq^n$ .

**Preuve:** Considérons dans la ligne polygonale  $P^n$ , le triangle de sommets  $S_i$ ,  $S_{i+1}$  et  $S_{i+2}$ . Alors on peut voir, à l'aide des figures 3.2.1 et 3.2.2, que ce triangle est similaire au triangle de sommets  $(1, 0)$ ,  $(0, 0)$  et  $(r_i^n \cos \theta_i^n, r_i^n \sin \theta_i^n)$ . De plus, si  $j = 2i$ , alors nous pouvons voir que le triangle de sommets  $S'_{j+1}$ ,  $S_{i+1}$  et  $S'_{j+2}$  est similaire au triangle  $(1,0)$   $(0,0)$   $(r_i^n \cos \theta_i^n, r_i^n \sin \theta_i^n)$ . Si nous dénotons par W le vecteur qui commence au point  $(1, 0)$  et qui se termine

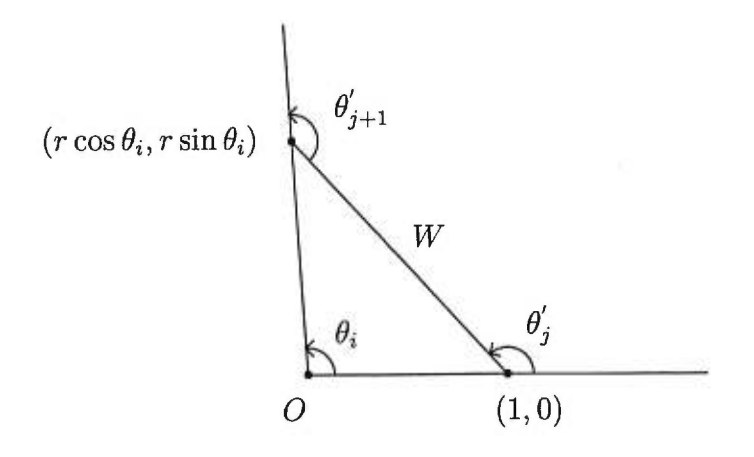

FIG. 3.2.2. *Calcul des angles dans la construction de la courbe de de Rharn* 

au point  $(r^n_i \cos \theta_i^n, r^n_i \sin \theta_i^n),$  alors  $W$  fait un angle de  $\theta_j'$  avec l'axe des  $x,$ et un angle de  $\theta'_{j+1}$  avec le prolongement du côté  $(0,0)(r^n_i\cos\theta^n_i,r^n_i\sin\theta^n_i)$ . Maintenant, soit  $w$  la longueur du vecteur  $W$ , alors nous avons

$$
(w\cos\theta_j', w\sin\theta_j')=(r_i\cos\theta_i-1, r_i\sin\theta_i)
$$

Donc,

$$
\cot \theta'_j = \frac{r_i \cos \theta_i - 1}{r_i \sin \theta_i} = \cot \theta_i - \frac{1}{r_i} \csc \theta_i = \cot \theta_i - \frac{1}{r_i} \sqrt{1 + \cot^2 \theta_i}
$$

Aussi, puisque la somme des angles intérieurs d'un triangle est  $\pi$ , alors nous obtenons

$$
\theta_i + (\pi - \theta'_j) + (\pi - \theta'_{j+1}) = \pi \implies \theta'_{j+1} = \theta_i + (\pi - \theta'_j)
$$

et ainsi

$$
\cot \theta'_{j+1} = \cot(\theta_i + (\pi - \theta'_j)) = \frac{\cot \theta_i \cot(\pi - \theta'_j) - 1}{\cot \theta_i + \cot(\pi - \theta'_j)}
$$
  
= 
$$
\frac{-\cot \theta_i \cot \theta'_j - 1}{\cot \theta_i - \cot \theta'_j} = \frac{1 + \cot \theta_i \cot \theta'_j}{\cot \theta'_j - \cot \theta_i}
$$
  
= 
$$
\frac{1 + \cot \theta_i (\cot \theta_i - \frac{1}{r_i} \sqrt{1 + \cot^2 \theta_i})}{\cot \theta_i - \frac{1}{r_i} \sqrt{1 + \cot^2 \theta_i} - \cot \theta_i}
$$
  
= 
$$
-r_i \frac{(1 + \cot^2 \theta_i) - \frac{1}{r_i} \cot \theta_i \sqrt{1 + \cot^2 \theta_i}}{\sqrt{1 + \cot^2 \theta_i}}
$$
  
= 
$$
\cot \theta_i - r_i \sqrt{1 + \cot^2 \theta_i}
$$

Soit maintenant  $m_i = \cot \theta_i$ ,  $m'_j = \cot \theta'_j$  et  $m'_{j+1} = \cot \theta'_{j+1}$ , alors nous avons obtenu

$$
m'_{j} = m_{i} - \frac{\sqrt{1 + m_{i}^{2}}}{r_{i}}
$$
 et  $m'_{j+1} = m_{i} - r_{i}\sqrt{1 + m_{i}^{2}}$ 

Aussi, puisque  $\sqrt{1 + m_i^2} \ge 1$  et  $\sqrt{1 + m_i^2} \ge -m_i$ , alors nous obtenons les deux systèmes d'inégalités suivantes:

i.  $m'_i \leq m_i - \frac{1}{r_i}$  et  $m'_{i+1} \leq m_i - r_i$  ainsi que *ii.*  $m'_i \leq m_i(1 + \frac{1}{r_i})$  et  $m'_{i+1} \leq m_i(1+r_i)$ 

Soit  $\rho = \min(\frac{1}{R^0}, r^0)$  où  $R^0$  et  $r^0$  sont les constantes définies dans la proposition précédente. On voit donc facilement, par induction sur le premier système d'inégalités, qu'il existe une constante  $c_1 \in \mathbb{R}$  de telle sorte que  $\forall n \in \mathbb{N}$  et  $i \in \{1, \dots, 2^n\}, m_i^n \leq c_1 - n\rho$  et donc  $m_i^n \to -\infty$  lorsque  $n \to \infty$  et puisque  $m_i^n = \cot \theta_i^n$ , alors nous obtenons que  $\theta_i^n \to \pi$ .

De plus, puisque  $m_i^n \to -\infty$  lorsque  $n \to \infty$   $\forall i \in \{1, \dots, 2^n\}$ , alors  $\exists N_0 \in$ IN tel que ∀n ∈ IN,  $n \geq N_0$ , et ∀i ∈ {1, · · · , 2<sup>n</sup>}, alors  $m_i^n < 0$ . Ainsi, par induction sur le deuxième système d'inégalités,  $\exists c_2 < 0$  tel que  $\forall n \in \mathbb{N}$ ,  $n \geq N_0$ , et  $\forall i \in \{1, \dots, 2^n\}$ ,  $m_i^n \leq c_2(1+\rho)^n$ . Nous obtenons ainsi une troisième constante,  $c_3 > 0$ , telle que

$$
\sin(\pi - \theta_i^n) = \frac{1}{\sqrt{1 + (m_i^n)^2}} \le c_3 \frac{1}{(1 + \rho)^n} = c_3 q^n
$$

avec  $q = \frac{1}{1+\rho} \in ]0,1[$  et nous obtenons enfin, pour une constante  $c_4 > 0$ ,

$$
|\pi-\theta_i^n|\leq c_4q^n
$$

ce qui complète la démonstration.

**Proposition 3.2.6.**  $\exists c \in (0, \infty)$  *et*  $k \in (0, 1)$  *tels que*  $\forall n \in \mathbb{N}$  *nous avons*  $\label{eq:2.1} |L^{n+1}-L^n|\leq c k^n.$ 

**Preuve:** Nous avons déjà démontré que

$$
L^{n+1} - L^n = \frac{1}{\gamma + 2} \sum_{i=0}^{2^n - 1} (\lambda_i + \lambda_{i+1}) \left( \sqrt{1 - \frac{4\lambda_i \lambda_{i+1} \cos^2(\theta_i/2)}{(\lambda_i + \lambda_{i+1})^2}} - 1 \right)
$$

Nous savons aussi que  $\sqrt{1-x}\geq 1-x$  si  $x\in [0,1]$  et donc

$$
|L^{n+1} - L^n| = \frac{1}{\gamma + 2} \sum_{i=0}^{2^n - 1} (\lambda_i + \lambda_{i+1}) \left( 1 - \sqrt{1 - \frac{4\lambda_i \lambda_{i+1} \cos^2(\theta_i/2)}{(\lambda_i + \lambda_{i+1})^2}} \right)
$$
  
\n
$$
\leq \frac{1}{\gamma + 2} \sum_{i=0}^{2^n - 1} \frac{4\lambda_i \lambda_{i+1} \cos^2(\theta_i/2)}{\lambda_i + \lambda_{i+1}}
$$
  
\n
$$
= \frac{1}{\gamma + 2} \sum_{i=0}^{2^n - 1} \frac{4\lambda_i \lambda_{i+1} \sin^2(\frac{\pi - \theta_i}{2})}{\lambda_i + \lambda_{i+1}}
$$
  
\n
$$
\leq \frac{1}{\gamma + 2} \sum_{i=0}^{2^n - 1} \frac{(2(\lambda_i)^2 + 4\lambda_i \lambda_{i+1} + 2(\lambda_{i+1})^2) \sin^2(\frac{\pi - \theta_i}{2})}{\lambda_i + \lambda_{i+1}}
$$
  
\n
$$
= \frac{2}{\gamma + 2} \sum_{i=0}^{2^n - 1} (\lambda_i + \lambda_{i+1}) \sin^2(\frac{\pi - \theta_i}{2})
$$
  
\n
$$
= \frac{2}{\gamma + 2} 2L \frac{c_1 q^{2n}}{2} = ck^n
$$
 (3.2.1)

où l'équation 3.2.1 a été obtenue par la proposition précédente, ce qui complète la preuve.

Grâce à cette dernière proposition, nous sommes maintenant en mesure de démontrer facilement que la suite  $L^n$  converge vers L aussi rapidement qu'une suite géométrique.

**Proposition 3.2.7.**  $\exists d \in \mathbb{R}$  et  $k \in (0,1)$  telles que  $\forall n \in \mathbb{N}$  nous avons

$$
|L^{n+1} - L| \le dk^n
$$

**Preuve:** Pour tout  $m, n \in \mathbb{N}$  nous avons

$$
|L^{n} - L| \le |L^{n} - L^{n+1}| + |L^{n+1} - L^{n+2}| + \dots + |L^{n+m} + L^{n+m+1}| + |L^{n+m+1} - L|
$$
  

$$
\le ck^{n} + ck^{n+1} + \dots + ck^{n+m} + |L^{n+m+1} - L|
$$

par la proposition précédente

$$
= c k^{n} \left( \sum_{i=0}^{m} k^{i} \right) + |L^{n+m+1} - L|
$$

Maintenant, puisque  $L^n$  converge vers L, on obtient  $\lim_{m\to\infty} |L^{n+m+1}-L|=$ 0 et donc

$$
|L^n - L| \le ck^n \left(\sum_{i=0}^{\infty} k^i\right)
$$
  
= 
$$
\frac{c}{1-k}k^n = dk^n
$$

## 3.3. ÉTUDES SUR LES CONSTANTES  $r^0$  ET  $R^0$

Nous avons donc démontré que la suite *Ln* converge vers *L* aussi vite qu'une suite géométrique. Revenons maintenant à la proposition 3.2.4. Nous avions montré l'existence de deux constantes,  $r^0$  et  $R^0$ , telles que  $r^0 \leq r_i^n \leq R^0$  pour tout i et n, et ce à l'aide de deux fonctions :

$$
f(x) = \frac{1}{\gamma} \sqrt{x^2 - 2x \cos \theta_i^n + 1} \quad \text{et} \quad g(x) = \frac{\gamma x}{\sqrt{x^2 - 2x \cos \theta_i^n + 1}}
$$

Si nous arrivons à démontrer que ces deux fonctions forment un système de fonctions itérées, alors le résultat deviendrait plus facile à comprendre puisque ce système possèderait un attracteur. Malheureusement, comme nous allons le voir, tel n'est pas le cas. Cependant, ces deux fonctions agissent de façon similaire à un SFI et c'est ce que nous allons montrer.

Pour commencer, nous allons considérer le cas où  $\theta_{0}^{0}=\pi,$  c'est-à-dire le cas où le triangle initial est dégénéré et donc formé de trois points colinéaires. On considère ce cas pour diverses raisons. Premièrement, cela facilite grandement les calculs. En effet, nous avons  $\theta_0^0 = \pi \Rightarrow \theta_i^n = \pi$  car  $\theta_0^0 \le \theta_i^n \le \pi$ . Donc

$$
f(x) = \frac{1}{\gamma} \sqrt{x^2 - 2x \cos \pi + 1} = \frac{1}{\gamma} \sqrt{x^2 + 2x + 1} = \frac{1}{\gamma} \sqrt{(x^2 + 1)^2} = \frac{x + 1}{\gamma}
$$
et

$$
g(x) = \frac{\gamma x}{x+1}
$$
 de façon similare

On voit donc dans ce cas que  $f(x)$  et  $g(x)$  ne dépendent pas de n. Ainsi, si  $x_0$ est le ratio initial, c'est-à-dire que  $x_0 = \frac{|BC|}{|AB|}$ ,  $W(A) = f(A) \cup g(A)$  et  $W^n(A) =$  $W(W^{n-1}(A))$ , alors on peut vérifier facilement par induction que  $W^{n}(\lbrace x_{0} \rbrace)$  = itial, c'est-à-dire que  $x_0 = \frac{1}{|AB|}$ ,  $W(A) = f(A) \cup g(A)$  et  $W''(A) =$ , alors on peut vérifier facilement par induction que  $W^n({x_0}) =$  ${r_i^n}_{i=0}^2$ . Enfin, on considère le cas  $\theta_0^0 = \pi$  car nous savons que  $|\theta_i^n - \pi| \leq cq^n$  et donc le cas général doit s'approcher du cas que l'on considère (au moins pour n assez grand).

On note maintenant que

$$
|f(x) - f(y)| = |\frac{x+1}{\gamma} - \frac{y+1}{\gamma}| = \frac{1}{\gamma}|x - y|
$$

et puisque  $\gamma > 1$  alors  $\frac{1}{\gamma} < 1$  et ainsi, on voit que  $f(x)$  est une contraction. Le problème vient en fait de *g(x).* En effet

$$
|g(x) - g(y)| = \left| \frac{\gamma x}{x+1} - \frac{\gamma y}{y+1} \right| = \gamma \left| \frac{x(y+1) - y(x+1)}{(x+1)(y+1)} \right| = \frac{\gamma}{(x+1)(y+1)} |x - y|
$$

et nous ne pouvons donc pas conclure que  $g(x)$  est une contraction car nous savons simplement que  $\gamma > 1$  et  $x, y > 0$  ce qui n'est pas suffisant pour conclure que  $\frac{\gamma}{(x+1)(y+1)} < 1$ . Donc  $g(x)$  n'est pas nécessairement une contraction et donc  $f(x)$  et  $g(x)$  ne forment pas un système de fonctions itérées.

Les deux figures suivantes, les figures 3.3.1 et 3.3.2, représentent les points  $r^n_i$ pour  $n = 9$ ,  $x_0 = 1$  et  $\gamma = 1.5$  et 2.2 respectivement.

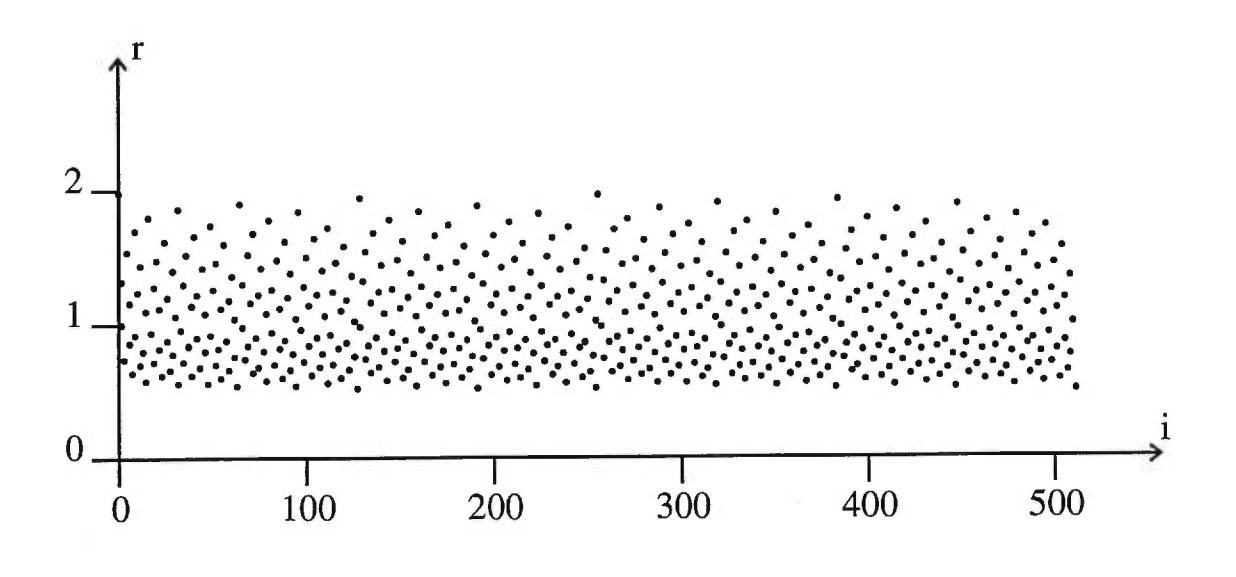

FIG. 3.3.1.  $r_i^9$  *pour*  $\gamma = 1.5$  *et*  $x_0 = 1$ 

L'axe des *x* représente les i alors que l'axe des y représente la valeur correspondante de  $r^n_i.$  On peut remarquer que les valeurs de  $r^n_i$  semblent bornées entre deux valeurs. Nous avons donc essayé de les identifier.

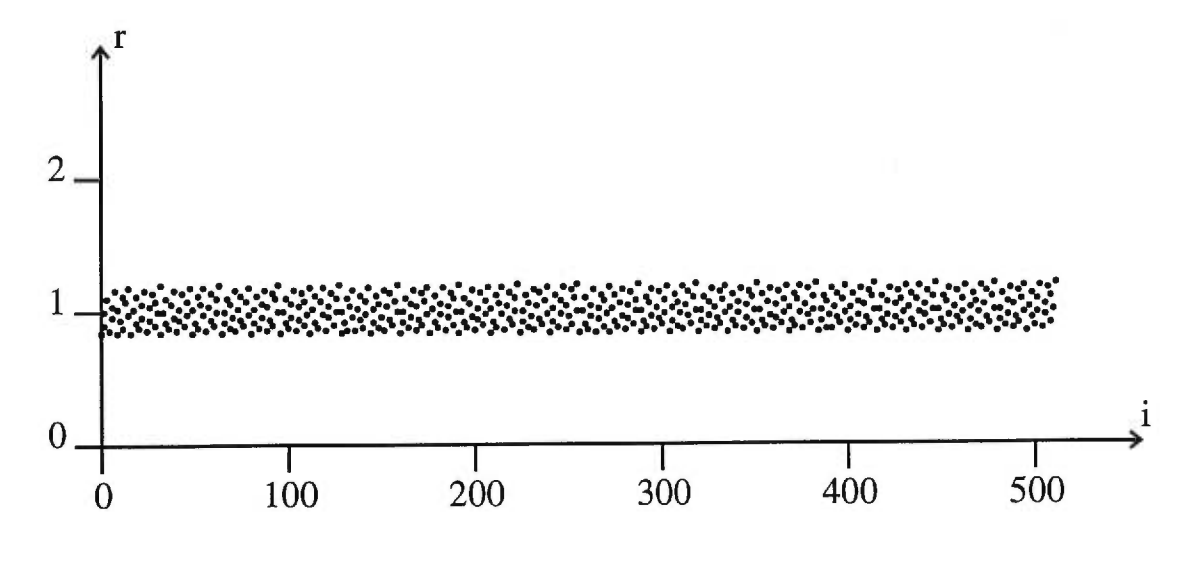

FIG. 3.3.2.  $r_i^9$  *pour*  $\gamma = 2.2$  *et*  $x_0 = 1$ 

Les deux tableaux suivants nous donnent, entre autres, les minimum et maximum des  $r_i^n$  à l'étape  $n = 7$ , c'est-à-dire qu'ils nous donnent les extrémums de  $W^7(\lbrace x_0 \rbrace)$ , pour diverses valeurs du ratio initial et de  $\gamma$ .

| Gamma           | 1.5      | 1.8      | 2.2      | 2.5      | 4.5      |
|-----------------|----------|----------|----------|----------|----------|
| Rapport initial | 1.0      | 1.0      | 1.0      | 1.0      | 1.0      |
| Minimum         | 0.506589 | 0.800807 | 0.833471 | 0.666754 | 0.285715 |
| Maximum         | 1.973988 | 1.248740 | 1.199801 | 1.499803 | 3.499988 |
| Moyenne         | 1.062497 | 1.007692 | 1.005882 | 1.031250 | 1.390625 |
| Écart-Type      | 0.369071 | 0.124671 | 0.108870 | 0.254815 | 1.068613 |

TAB. 3.3.1. *Statistiques des ratios de longueurs avec gamma* variant *et rapport initial constant* 

Il est important de réaliser que dans chacun des cas, il semble que le minimum converge vers  $\gamma - 1$  si  $\gamma < 2$  et vers  $\frac{1}{\gamma - 1}$  si  $\gamma \geq 2,$  alors que le maximum converge vers  $\frac{1}{\gamma-1}$  si  $\gamma < 2$  et vers  $\gamma - 1$  si  $\gamma \ge 2$ .

| Gamma             | 1.8      | 1.8      | 1.8                 | 2.2      | 2.2      |
|-------------------|----------|----------|---------------------|----------|----------|
| Rapport initial   | 1.0      | 2.0      | 0.5                 | 1.0      | 2.0      |
| Minimum           | 0.800807 | 0.802427 | 0.797587            | 0.833471 | 0.834300 |
| Maximum           | 1.248740 | 1.253781 | 1.246219            | 1.199801 | 1.200398 |
| Moyenne           | 1.007692 | 1.009060 | 1.006330            | 1.005882 | 1.007244 |
| <b>Écart-Type</b> | 0.124671 |          | $0.124874$ 0.124494 | 0.108870 | 0.109000 |

TAB. 3.3.2. *Statistiques des ratios de longueurs avec gamma variant et rapport initial* variant

Les valeurs  $\frac{1}{\gamma-1}$  et  $\gamma-1$  sont spéciales. En effet, il s'agit des points fixes de  $f(x)$ et *g (x)* respectivement. Dans les théorèmes qui suivent, nous allons démontrer ces hypothèses. Mais avant, il est intéressant de noter aussi que dans les deux tableaux ci-dessus, nous pouvons remarquer que l'écart-type semble diminuer lorsque  $\gamma$ approche de deux. En effet, dans ce cas, le minimum et le maximum convergent tous deux vers 1. Donc, tous les  $r_i^n$  convergent vers 1 aussi et ainsi l'écart-type diminue alors que la moyenne tend vers 1.

Les deux lemmes qui suivent serviront à prouver que le minimum et le maximum convergeront vers les points fixes de *f* et *g.* 

**Lemme 3.3.1.** *Si*  $f(x)$  :  $(0, \infty) \rightarrow (0, \infty)$ ,  $f(x) = \frac{x+1}{\gamma}$ , alors  $f(x)$  possède un point fixe unique, disons  $x_f$ , et  $f^{\circ n}(x)$  converge de façon monotone vers  $x_f$  lorsque *n* croît, et ce pour tout  $x \in (0, \infty)$ . *De plus*  $x_f = \frac{1}{\gamma - 1}$ 

Preuve:

$$
f(x_f) = x_f \iff \frac{x_f + 1}{\gamma} = x_f \iff x_f + 1 = \gamma x_f
$$

$$
\iff x_f(\gamma - 1) = 1 \iff x_f = \frac{1}{\gamma - 1}
$$

(On sait que  $\gamma > 1$  et donc  $\gamma - 1 \neq 0$ ).

Donc  $x_f = \frac{1}{\gamma - 1}$  est le point fixe. Maintenant soit  $x < x_f$ , alors nous allons montrer que  $x < f(x) < x_f$ .

$$
x < x_f \qquad \Rightarrow x < \frac{1}{\gamma - 1} \qquad \Rightarrow x(\gamma - 1) < 1
$$
\n
$$
\Rightarrow \gamma x - x < 1 \qquad \Rightarrow \gamma x < x + 1
$$
\n
$$
\Rightarrow x < \frac{x + 1}{\gamma} = f(x)
$$

d'où  $x < x_f \Rightarrow x < f(x)$ . De plus,  $f'(x) = \frac{1}{x} > 0$  et puisque  $f(x)$  est linéaire on obtient que  $f(x)$  est strictement croissante. Donc  $x < x_f$  $f(x) < f(x_f) = x_f$ .

On peut obtenir de façon similaire que  $x > x_f$ , alors  $x > f(x) > x_f$ . Donc, si  $x \in (0, \infty)$ , alors soit  $x = x_f$ ,  $x < x_f$  ou  $x > x_f$ . Dans le premier cas, on a évidemment que  $f^{\circ n}(x_f) = x_f$  pour tout n et donc  $f^{\circ n}(x)$  converge de façon monotone vers  $x_f$ . Si  $x < x_f$ , alors on peut vérifier par induction que  $x < f(x) < \cdots < f^{\circ n}(x) < x_f$  pour tout n et puisque  $f(x)$  est une contraction, alors on obtient que  $f^{\circ n}(x)$  converge aussi de façon monotone vers  $x_f$ . On vérifie de façon similaire que si  $x > x_f$ , alors  $f^{on}(x)$  converge aussi vers le point fixe de façon monotone.

**Lemme 3.3.2.** *Si*  $g(x)$  :  $(0, \infty) \rightarrow (0, \infty)$ ,  $g(x) = \frac{\gamma x}{x+1}$ , alors  $g(x)$  possède un *point fixe unique, soit*  $x_g = \gamma - 1$ , et  $\{g^{\circ n}(x)\}$  converge de façon monotone vers  $x_g$  lorsque  $n \to \infty$  *et ce, pour tout*  $x \in (0, \infty)$ .

**Preuve:** Premièrement, on voit facilement que si  $x > 0$ , alors  $g(x) > 0$ . De plus,

$$
g(x_g) = x_g \qquad \Longleftrightarrow \frac{\gamma x_g}{x_g + 1} = x_g \qquad \Longleftrightarrow \gamma x_g = x_g (x_g + 1)
$$
  

$$
\Longleftrightarrow x_g^2 + (1 - \gamma)x_g = 0 \qquad \Longleftrightarrow x_g (x_g + (1 - \gamma)) = 0
$$
  

$$
\Longleftrightarrow x_g = 0 \text{ ou } x_g = \gamma - 1
$$

Or  $0 \notin (0, \infty)$ , donc le seul point fixe de  $g(x)$  est  $x_g = \gamma - 1$ . Soit donc maintenant  $x \leq x_g$ . On montre que  $x \leq g(x) \leq x_f$ . On a alors

$$
x \le x_g \quad \Rightarrow x \le \gamma - 1 \quad \Rightarrow x + 1 \le \gamma
$$

$$
\Rightarrow x(x+1) \le \gamma x \quad \Rightarrow x \le \frac{\gamma x}{x+1}
$$

d'où  $x \leq x_g \Rightarrow x \leq g(x)$ . Aussi

$$
g(x) = \frac{\gamma x}{x+1} \Rightarrow g'(x) = \frac{\gamma(x+1) - \gamma x}{(x+1)^2} = \frac{\gamma}{(x+1)^2} > 0.
$$

Donc  $g(x)$  est croissante sur  $(0, \infty)$  et donc  $g(x) \leq g(x_g) = x_g$ . Ainsi nous obtenons que si  $x \leq x_g$ , alors  $x \leq g(x) \leq x_g$  et de façon similaire, nous pouvons obtenir l'inégalité inverse, c'est-à-dire que si  $x \geq x_g$ , alors  $x \geq$  $g(x) \geq x_g$ . Maintenant soit  $x \in (0, \infty)$ . Nous montrons maintenant, que  $g^{\circ n}(x)$  converge de façon monotone vers  $x_g$ . Puisque  $x \in (0, \infty)$ , alors soit  $x \leq x_g$  ou  $x \geq x_g$ . Supposons que  $x \leq x_g$ . Dans ce cas, nous pouvons aisément montrer par induction que nous avons  $x \leq g(x) \leq g^{\circ 2}(x) \leq \cdots \leq g(x)$  $g^{\circ n}(x) \leq x_g$  et ce, pour tout *n*. Donc la suite  $\{g^{\circ n}(x)\}$  est croissante et bornée supérieurement par *x9 .* Cette suite converge donc.

De façon semblable, nous pouvons montrer que si  $x \ge x_g$ , alors  $\{g^{\circ n}(x)\}$  est décroissante et bornée inférieurement par *x9* et converge donc dans ce cas aussi.

Soit  $x_1 = \lim_{n \to \infty} g^{\circ n}(x)$ , nous avons alors

$$
g(x_1) = g(\lim_{n \to \infty} g^{\circ n}(x)) = \lim_{n \to \infty} g(g^{\circ n}(x))
$$
 par continuité de g  
= 
$$
\lim_{n \to \infty} g^{\circ (n+1)}(x) = x_1
$$

 $\Rightarrow$   $g(x_1) = x_1$  et donc  $x_1$  est un point fixe de *g*. Donc nous obtenons que  $x_1 = x_g$  ou  $x_1 = 0$ . Mais si  $x \ge x_g$ , alors la suite  $\{g^{\circ n}(x)\}\;$  est bornée inférieurement par  $x_g > 0$  et donc dans ce cas  $x_1 > 0 \Rightarrow x_1 = x_g$ . Si  $x \le x_g$ ,

alors la suite  ${g^{\circ n}(x)}$  croît vers  $x_1$  et est bornée inférieurement par  $x > 0$ d'où dans ce cas aussi $x_1 > 0$ et donc  $x_1 = x_g.$  Donc dans tous les cas, nous avons  $x_1 = x_g$  et donc on obtient

$$
\lim_{n \to \infty} g^{\circ n}(x) = x_g = \gamma - 1
$$

et la convergence est monotone.

Nous rappelons que nous avions défini  $W(A) = \{f(x); x \in A\} \cup \{g(x); x \in A\}$  et  $W^{n}(A) = W(W^{n-1}(A)).$  On obtient alors

Théorème 5. *Pour tout*  $x \in (0, \infty)$  *nous avons* 

a) 
$$
\lim_{n \to \infty} \inf_{y} [y \in W^{n}(\{x\})] = \begin{cases} \gamma - 1 & \text{si } \gamma \leq 2 \\ \frac{1}{\gamma - 1} & \text{si } \gamma > 2 \end{cases}
$$
  
b) 
$$
\lim_{n \to \infty} \sup_{y} [y \in W^{n}(\{x\})] = \begin{cases} \frac{1}{\gamma - 1} & \text{si } \gamma \leq 2 \\ \gamma - 1 & \text{si } \gamma > 2 \end{cases}
$$

**Preuve:** Supposons que  $\gamma \leq 2$ , alors nous avons  $f(x) \geq g(x)$  pour tout  $x \in (0, \infty)$ . En effet

$$
(x-1)^2 \ge 0 \qquad \Rightarrow x^2 - 2x + 1 \ge 0
$$
  
\n
$$
\Rightarrow x^2 + 2x + 1 \ge 4x \qquad \Rightarrow (x+1)^2 \ge 4x
$$
  
\n
$$
\Rightarrow \frac{x+1}{2} \ge \frac{2x}{x+1} \qquad \Rightarrow f(x) = \frac{x+1}{\gamma} \ge \frac{x+1}{2} \ge \frac{2x}{x+1} \ge \frac{\gamma x}{x+1} = g(x)
$$
  
\n
$$
\Rightarrow f(x) \ge g(x) \qquad \forall x, \text{ si } \gamma \le 2
$$

On rappelle de plus que *f* et *g* sont croissantes (ceci a été prouvé dans les deux lemmes précédents). Aussi nous avons

$$
W^{n}(A) = W(W^{n-1}(A)) = f(W^{n-1}(A)) \cup g(W^{n-1}(A)).
$$

Nous procédons maintenant par induction pour montrer que

$$
\inf_{y} \{ y \in W^{n}(\{x\}) \} = g^{\circ n}(x) \text{ et } \sup_{y} \{ y \in W^{n}(\{x\}) \} = f^{\circ n}(x) \ \forall n
$$

Pour  $n = 1$ , nous avons  $\inf_y \{y \in W^1(\{x\})\} = \min\{f(x), g(x)\} = g(x)$ et  $\sup_y \{y \in W^1(\{x\})\} = \max\{f(x), g(x)\} = f(x)$ . Maintenant, supposons que le résultat est valable pour  $n-1$ , nous avons alors

$$
\inf_{y} \{y \in W^{n}(\lbrace x \rbrace)\} = \inf_{y} \{y \in f(W^{n-1}(\lbrace x \rbrace)) \cup g(W^{n-1}(\lbrace x \rbrace))\}
$$
\n
$$
= \min[\inf_{y} \{y \in f(W^{n-1}(\lbrace x \rbrace))\}, \inf_{y} \{y \in g(W^{n-1}(\lbrace x \rbrace))\}]
$$
\n
$$
= \min[f(\inf_{y} \{y \in W^{n-1}(\lbrace x \rbrace)\}), g(\inf_{y} \{y \in W^{n-1}(\lbrace x \rbrace)\})]
$$
\n
$$
\text{car } f \text{ et } g \text{ sont croissantes}
$$
\n
$$
= g(\inf_{y} \{y \in W^{n-1}(\lbrace x \rbrace)\}) \quad \text{car } g(x) \le f(x) \quad \forall x
$$
\n
$$
= g(g^{\circ (n-1)}(x)) \quad \text{par hypothèse d'induction}
$$
\n
$$
= g^{\circ n}(x)
$$

Donc,  $\inf_y \{y \in W^n(\{x\})\} = g^{\circ n}(x)$  et par le même procédé, nous pouvons montrer que  $\sup_y \{y \in W^n(\{x\})\} = f^{\circ n}(x)$ . Donc si  $\gamma \leq 2$  nous avons

$$
\lim_{n \to \infty} \inf_{y} \{ y \in W^n(\{x\}) \} = \lim_{n \to \infty} g^{\circ n}(x) = \gamma - 1
$$
\n
$$
\text{et } \lim_{n \to \infty} \sup_{y} \{ y \in W^n(\{x\}) \} = \lim_{n \to \infty} f^{\circ n}(x) = \frac{1}{\gamma - 1}
$$

ce qui démontre le résultat pour le cas où  $\gamma$   $\leq$  2. Maintenant, il reste à considérer le cas  $\gamma > 2$ .

On sépare la preuve de ce cas en deux parties:

a) 
$$
x > \gamma - 1
$$
 ou  $x < \frac{1}{\gamma - 1}$  et  
b)  $\frac{1}{\gamma - 1} \le x \le \gamma - 1$ 

Nous commençons donc avec la partie a) et nous supposons tout d'abord que  $x > \gamma - 1$ . Nous allons montrer premièrement que  $\lim_{n\to\infty} \sup_y \{y \in$  $W^{n}(\lbrace x \rbrace)\rbrace \geq \gamma - 1$ . Pour commencer nous savons que la limite existe. En effet, nous obtenons que  $\sup_y \{y \in W^n(\{x\})\} \geq \gamma - 1$ , car nous avons  $g^{\circ n} \in W^n(\lbrace x \rbrace)$  et donc  $g^{\circ n}(x) \leq \sup_y \lbrace y \in W^n(\lbrace x \rbrace) \rbrace$  or  $g^{\circ n}(x)$  décroît vers  $\gamma-1$  par le lemme précédent et donc  $g^{\circ n}(x) \, \geq \, \gamma-1$  et d'où  $\sup_y \{ y \in$  $W^{n}(\lbrace x \rbrace)\rbrace \geq \gamma - 1$  et ce pour tout n.

Aussi

$$
\sup_{y} \{y \in W^{n+1}(\{x\})\} = \sup_{y} \{y \in f(W^{n}(\{x\})) \cup g(W^{n}(\{x\}))\}
$$
\n
$$
= \max \{\sup_{y} \{y \in f(W^{n}(\{x\}))\}, \sup_{y} \{y \in g(W^{n}(\{x\}))\}\}
$$
\n
$$
= \max \{f(\sup_{y} \{y \in W^{n}(\{x\}))\}, g(\sup_{y} \{y \in W^{n}(\{x\}))\}
$$
\n
$$
f \text{ et } g \text{ sont croissantes}
$$
\n
$$
\leq \max \{\sup_{y} \{y \in W^{n}(\{x\})\}, \sup_{y} \{y \in W^{n}(\{x\})\}\} \quad (3.3.1)
$$
\n
$$
= \sup_{y} \{y \in W^{n}(\{x\})\}
$$

l'inégalité 3.3.1 provient du fait que  $W^n({x}) \geq \gamma - 1$  et que pour  $x \geq$  $\gamma - 1 > \frac{1}{\gamma - 1}$  nous avons  $f(x) \leq x$  et  $g(x) \leq x$ .

Donc, la suite  $\sup_y\{y\in W^n(\{x\})\}$  est décroissante et bornée inférieurement par  $\gamma - 1$ , d'où la limite existe.

Supposons donc que  $\lim_{n\to\infty} \sup_y \{y \in W^n(\{x\})\} = L$  avec  $L > \gamma - 1$ . Nous avons donc  $f(L) < L$  et  $g(L) < L$ . Or

$$
f(L) = f\left(\lim_{n \to \infty} \sup_{y} \{y \in W^n(\{x\})\}\right)
$$

$$
= \lim_{n \to \infty} f\left(\sup_{y} \{y \in W^n(\{x\})\}\right)
$$
et 
$$
g(L) = \lim_{n \to \infty} g\left(\sup_{y} \{y \in W^n(\{x\})\}\right)
$$

Maintenant,  $\max(f(L), g(L)) = \lim_{n\to\infty} \max(f(\sup_y \{y \in W^n(\{x\})\}), g(\sup_y \{y \in$  $W^{n}(\lbrace x \rbrace)\rbrace) = \lim_{n \to \infty} \sup_{y} \lbrace y \in W^{n+1}(\lbrace x \rbrace) \rbrace = L.$ 

Nous avons donc  $f(L) < L$ ,  $g(L) < L \Rightarrow \max(f(L), g(L)) < L$  et nous avons montré que  $\max(f(L),g(L))=L$  d'où nous obtenons que  $L < L,$ une contradiction. Donc,  $L \ngtr \gamma - 1$  mais nous savons cependant que  $L \geq \gamma - 1$ et nous concluons donc que  $L = \gamma - 1$ .

Le même procédé est valable pour démontrer que si  $x < \frac{1}{\gamma - 1}$  alors

$$
\lim_{n \to \infty} \inf_{y} \{ y \in W^n(\{x\}) \} = \frac{1}{\gamma - 1}
$$

Naturellement, dans ce cas, la suite sera croissante et bornée par  $\frac{1}{\gamma-1}$ . Toujours avec  $x > \gamma - 1$ , nous allons montrer que

$$
\lim_{n \to \infty} \inf_{y} \{ y \in W^n(\{x\}) \} = \frac{1}{\gamma - 1}.
$$

Nous devons premièrement établir la convergence de cette suite.

Nous avons tout d'abord, que pour tout n,  $\inf_y \{y \in W^n(\{x\})\} \ge \frac{1}{\gamma-1}$ . En effet nous avons pour  $n = 1$ 

$$
\inf_{y} \{ y \in W^{1}(\{x\}) \} = \min \{ f(x), g(x) \}
$$
\n
$$
\geq \min \{ \frac{1}{\gamma - 1}, \gamma - 1 \} \qquad \text{par les lemmes précédents}
$$
\n
$$
= \frac{1}{\gamma - 1}
$$

Maintenant, si le résultat est vrai pour  $n-1$ , alors

$$
\inf_{y} \{ y \in W^{n}(\{x\}) \} = \min[\inf_{y} \{ y \in f(W^{n-1}(\{x\})) \}, \inf_{y} \{ y \in g(W^{n-1}(\{x\})) \}]
$$

$$
= \min[f(\inf_{y} \{ y \in W^{n-1}(\{x\}) \}), g(\inf_{y} \{ y \in W^{n-1}(\{x\}) \})]
$$

car *f* et *g* sont croissantes

$$
\leq \min[f(\frac{1}{\gamma - 1}), g(\frac{1}{\gamma - 1})]
$$
\n(3.3.2)

$$
=\frac{1}{\gamma - 1} \tag{3.3.3}
$$

où l'inégalité 3.3.2 provient du fait que  $\inf_y \{y \in W^{n-1}(\{x\})\} \ge \frac{1}{\gamma-1}$  par hypothèse et donc  $f(\inf_y\{y \in W^{n-1}(\{x\})\}) \ge f(\frac{1}{\gamma-1}),$  car  $f$  est croissante et la même inégalité est valable pour *g* pour la même raison.

L'égalité 3.3.3 provient, quant à elle, du fait que  $f(\frac{1}{\gamma-1}) = \frac{1}{\gamma-1}$  et que  $\frac{1}{\epsilon}$  <  $\epsilon$ .  $\frac{1}{\gamma - 1}$   $\leq g\left(\frac{1}{\gamma - 1}\right) \leq \gamma - 1$  par le lemme précédent puisque  $\frac{1}{\gamma - 1} < \gamma - 1$ . Nous avons donc  $\inf_y \{y \in W^n(\{x\})\} \geq \frac{1}{\gamma-1}$  pour tout n. De plus, nous pouvons voir que  $f^{\circ n}(x) \in W^n(\lbrace x \rbrace) \Rightarrow f^{\circ n}(x) \geq \inf_y \lbrace y \in W^n(\lbrace x \rbrace) \rbrace.$ Donc, pour tout  $n$ , nous avons

$$
\frac{1}{\gamma - 1} \le \inf_{y} \{ y \in W^n(\{x\}) \} \le f^{\circ n}(x)
$$

où  $\lim_{n\to\infty} f^{\circ n}(x) = \frac{1}{\gamma-1}$  et nous pouvons donc aisément conclure que

$$
\lim_{n \to \infty} \inf_{y} \{ y \in W^n(\{x\}) \} = \frac{1}{\gamma - 1}
$$

De la même façon, nous pouvons établir que si  $x < \frac{1}{\gamma-1}$ , alors nous obtenons  $\lim_{n\to\infty}\sup_y \{y\in W^n(\{x\})\}=\gamma-1,$ ce qui complète la preuve de la partie a). =  $\frac{1}{\gamma-1}$  et nous pouvons donc aisé<br>  $\lim_{n\to\infty} \inf_y \{y \in W^n(\{x\})\} = \frac{1}{\gamma-1}$ <br>
nous pouvons établir que si  $x < \frac{1}{\gamma}$ <br>  $W^n(\{x\}) = \gamma - 1$ , ce qui complè

Maintenant, pour la partie *b*), nous avons  $\frac{1}{\gamma-1} \leq x \leq \gamma-1$ . Dans ce cas, nous avons par les deux lemmes précédents que

$$
\frac{1}{\gamma - 1} \le f(x) \le x \text{ et } x \le g(x) \le \gamma - 1
$$

pour tout  $x \in [\frac{1}{\gamma-1}, \gamma-1]$ . Par un simple procédé d'induction, nous pouvons<br>montrer de plus que si  $x \in [\frac{1}{\gamma}, \gamma-1]$ , alors inf $y \{y \in W^n(\{x\})\} \subset [\frac{1}{\gamma}, \gamma-1]$ <br>et ce, pour tout *n*. Maintenant, il suffit de procéder et donc, comme dans la preuve où  $\gamma \leq 2$ , nous avons  $f(x) \leq g(x)$  et ce, pour tout  $x \in \left[\frac{1}{\gamma-1}, \gamma-1\right]$ . Par un simple procédé d'induction, nous pouvons et ce, pour tout n. Maintenant, il suffit de procéder comme dans la première partie, où  $\gamma \leq 2$ , pour établir que

$$
\lim_{n \to \infty} \inf_{y} \{ y \in W^n(\{x\}) \} = \lim_{n \to \infty} f^{\circ n}(x) = \frac{1}{\gamma - 1}
$$
\net

\n
$$
\lim_{n \to \infty} \inf_{y} \{ y \in W^n(\{x\}) \} = \lim_{n \to \infty} g^{\circ n}(x) = \gamma - 1
$$

ce qui complète la preuve.

Les lemmes et théorèmes précédents nous permettent maintenant de voir que  $f(x)$  est une contraction sur  $[0, \infty)$  avec le point fixe  $\frac{1}{\gamma - 1}$ . De plus  $g(x)$ , n'est pas une contraction, mais possède toutefois un point fixe unique sur  $(0, \infty)$ , soit  $\gamma$  – 1, et, comme une contraction,  $g^{\circ n}(x)$  converge vers celui-ci. De plus, si  $W^{n}(\lbrace x_{0} \rbrace) = \lbrace r_{i}^{n} \rbrace$  où  $x_{0} = \frac{|BC|}{|AB|}$ , alors on obtient que le minimum de  $W^{n}(\lbrace x_{0} \rbrace)$ , c'est-à-dire le minimum de tous les ratios des longueurs de deux côtés consécutifs de  $P^n$ , converge lorsque  $n \to \infty$  vers min $(\gamma - 1, \frac{1}{\gamma - 1})$ , alors que le maximum de  $W^{n}(\lbrace x_0 \rbrace)$  converge vers max $(\gamma-1, \frac{1}{\gamma-1})$  comme nous le croyions.

Nous n'avons toutefois pas établi la convergence de  $W^{n}(\lbrace x_0 \rbrace)$  et il est difficile de le faire pour des valeurs quelconques de  $\gamma$  et  $x_0$ . On peut voir cependant que si  $x_0 = \gamma - 1$  ou  $x_0 = \frac{1}{\gamma - 1}$ , les deux points fixes de *f* et *g*, alors  $W^n(\lbrace x_0 \rbrace)$  forme une suite d'ensembles croissante et bornée par  $[\min(\gamma - 1, \frac{1}{\gamma - 1}), \max(\gamma - 1, \frac{1}{\gamma - 1})]$ et converge donc pour n'importe quelle valeur de  $\gamma$ . Aussi, si  $\gamma = 2$ , alors le minimum et le maximum convergent vers  $\gamma - 1 = \frac{1}{\gamma - 1} = 1$  et donc  $W^n(\lbrace x_0 \rbrace)$ converge vers {1} pour n'importe quel ratio initial. De plus, le théorème suivant nous donne la convergence de  $W^n({x_0})$  pour tout  $x_0$  et pour tout  $\gamma \in (1, \frac{3+\sqrt{5}}{2})$ .

Théorème 6. *Si* 

$$
f(x): (0, \infty) \to (0, \infty), \ f(x) = \frac{x+1}{\gamma},
$$
  

$$
g(x): (0, \infty) \to (0, \infty), \ g(x) = \frac{\gamma x}{x+1},
$$

 $W(A) = f(A) \cup g(A)$  *et*  $W^{n}(A) = W^{n-1}(W(A))$  *et si*  $1 < \gamma < \frac{3+\sqrt{5}}{2}$  *alors*  $W^{n}(\lbrace x_{0} \rbrace)$  converge vers un "attracteur"  $A_{\gamma}$  pour tout  $x_{0}>0$ 

**Preuve:** Rappelons que nous avons  $|f(x) - f(y)| = \frac{1}{\gamma}|x - y|$  pour tout *x*,  $y > 0$ . Aussi, nous savons que  $f<sup>on</sup>(x)$  converge de façon monotone vers son point fixe, soit  $\frac{1}{\gamma-1}$ . Donc, si nous choisissons une constante  $a \in \mathbb{R}$ , telle que  $0 < a < \frac{1}{\gamma-1}$ , alors nous obtenons  $f(x) : [a, \infty) \to [a, \infty)$  et  $\exists s < 1$ , tel que  $|f(x) - f(y)| < s|x - y|$  pour tout *x*, *y* > *a* et ainsi *f(x)* est une contraction sur  $[a, \infty)$  pour tout  $a \in (0, \frac{1}{\gamma-1})$  et  $\gamma > 1$ . Aussi,  $|g(x) - g(y)| = \frac{\gamma}{(x+1)(y+1)}|x - y|$ , et ce pour tout *x*, *y* > 0. Nous désirons maintenant trouver un ensemble  $[b, \infty)$  tel que si  $x$  et  $y \in [b, \infty)$ , alors  $\frac{\gamma}{(x+1)(y+1)} < 1$ . Dans un tel ensemble nous avons

$$
\frac{\gamma}{(x+1)(y+1)} \le \frac{\gamma}{(b+1)^2}
$$
et

$$
\frac{\gamma}{(b+1)^2} < 1 \iff (b+1)^2 > \gamma \iff b > \sqrt{\gamma} - 1.
$$

Donc, il existe un certain  $s < 1$  tel que, si  $x, y \in [b, \infty)$ , avec  $b > \sqrt{\gamma} - 1$ alors  $|g(x) - g(y)| < s|x - y|$ .

Nous désirons maintenant avoir les points fixes de *f* et *g* dans cet intervalle. Or

$$
\gamma - 1 > \sqrt{\gamma} - 1 \iff \gamma > \sqrt{\gamma} \iff \gamma > 1
$$

et

$$
\frac{1}{\gamma - 1} > \sqrt{\gamma} - 1 \iff 1 > (\sqrt{\gamma} - 1)(\gamma - 1) \iff 1 > \gamma^{3/2} - \gamma - \gamma^{1/2} + 1
$$

$$
\iff -\gamma^{3/2} + \gamma + \gamma^{1/2} > 0 \iff -\gamma + \gamma^{1/2} + 1 > 0
$$

Soit maintenant  $r = \sqrt{\gamma}$ , alors  $r > 1$  et

$$
-\gamma+\gamma^{1/2}+1>0\iff -r^2+r+1>0
$$

Or  $-r^2 + r + 1 = 0 \iff r = \frac{1+\sqrt{2}}{2}$ <br>  $r = \frac{1+\sqrt{5}}{2}$  et  $-r^2 + r + 1 > 0 \iff r$ donc voir que  $-\gamma + \gamma^{1/2} + 1 > 0 \iff \gamma < \frac{3+\sqrt{5}}{2}$ .  $\frac{1+\sqrt{5}}{2}$  ou  $r=\frac{1-\sqrt{5}}{2}$ . Mais  $r > 0$  et ainsi  $r = \frac{1+\sqrt{5}}{2}$  et  $-r^2 + r + 1 > 0 \iff r < \frac{1+\sqrt{5}}{2}$ . Or  $\gamma = r^2$  et nous pouvons

Nous avons donc obtenu que

$$
\gamma-1>\sqrt{\gamma}-1\iff \gamma>1
$$

et que

$$
\frac{1}{\gamma-1} > \sqrt{\gamma} - 1 \iff \gamma < \frac{3+\sqrt{5}}{2}.
$$

Ainsi, si l'on pose  $\gamma \in (1, \frac{3+\sqrt{5}}{2})$ , alors  $\exists b_1 \in \mathbb{R}$  tel que  $\sqrt{\gamma}-1 < b_1 <$  $\min(\gamma - 1, \frac{1}{\gamma - 1}).$ 

Nous avons déjà démontré que  $g^{\circ n}(x)$  converge de façon monotone vers son point fixe,  $\gamma - 1$ , et donc  $g(x) : [b_1, \infty) \to [b_1, \infty)$  avec  $g(x) = \frac{\gamma x}{x+1}$  est une contraction.

De plus, puisque  $0 < b_1 < \frac{1}{\gamma - 1}$  alors nous obtenons aussi  $f(x) : [b_1, \infty) \rightarrow$  $(\infty)$  avec  $f(x) = \frac{x+1}{\gamma}$  est une contraction.

Maintenant, supposons que  $x_0 > \sqrt{\gamma-1}$ . Alors on choisit  $b_1$  tel que  $\sqrt{\gamma-1}$  <  $b_1 < \min(x_0, \gamma - 1, \frac{1}{\gamma - 1})$  et puisque  $f$  et  $g$  sont des contractions sur  $[b_1, \infty)$ , alors ces deux fonctions forment un SFI sur cet intervalle et ainsi  $W^n({x_0})$ converge vers l'attracteur  $A_{\gamma}$ .

Mais si  $x_0 \leq \sqrt{\gamma}-1$ , puisque inf<sub>y</sub> $\{y \in W^n(\{x_0\})\}$  converge vers min $(\frac{1}{\gamma-1}, \gamma-1)$ 1) >  $\sqrt{\gamma}$  - 1 alors il existe  $n_1 \in \mathbb{N}$  tel que inf<sub>y</sub>{ $y \in W^{n_1}(\{x_0\})$ } >  $\sqrt{\gamma}$  - 1. Or  $W^{n_1}(\{x_0\}) = \{r_0^{n_1}, r_1^{n_1}, ..., r_{2^{n_1}}^{n_1}\}$  où  $r_i^{n_1}$  est tel que défini dans la proposition 3.2.4. Ainsi  $r_i^{n_1} > \sqrt{\gamma} - 1$  pour tout  $i \in \{0, 1, ..., 2^{n_1}\}$  et donc  $W^n(\{r_i^{n_1}\})$ converge vers  $A_{\gamma}$ . De plus

$$
W^{n}(\lbrace x_0 \rbrace) = \bigcup_{i=0}^{2^{n_1}} W^{n-n_1}(\lbrace r_i^{n_1} \rbrace)
$$

d'où

$$
\lim_{n \to \infty} W^n(\{x_0\}) = \lim_{n \to \infty} \bigcup_{i=0}^{2^{n_1}} W^{n-n_1}(\{r_i^{n_1}\}) = \bigcup_{i=0}^{2^{n_1}} A_{\gamma} = A_{\gamma}
$$

et ainsi nous obtenons le résultat voulu pour tout  $x_0 > 0$ .

Aussi, l'ensemble  $W^n({x_0})$  semble converger vers l'intervalle bornée par les points fixes de *f* et *g*, *c*'est-à-dire,  $[\min(\gamma-1, \frac{1}{\gamma-1}), \max(\gamma-1, \frac{1}{\gamma-1})]$ , pour toutes les valeurs de  $\gamma$  et du ratio initial  $x_0$ . En effet, si nous considérons le développement binaire de l'indice *i* de  $r_i^n$ ,  $i = a_0 + a_1 2^1 + a_2 2^2 + \cdots + a_{n-1} 2^{n-1}$  et nous posons  $a = a_{n-1} + a_{n-2}2^1 + \cdots + a_12^{n-2} + a_02^{n-1}$ , alors nous obtenons, si  $s_a^n = r_i^n$ , que  ${s^n_a}$  est simplement un réarrangement des termes de  $W^n({x_0})$  et représente donc le même ensemble. Les deux figures suivantes représentent les valeurs de *sn<sup>a</sup>* en fonction de l'indice  $a$  et pour  $n = 9$ .

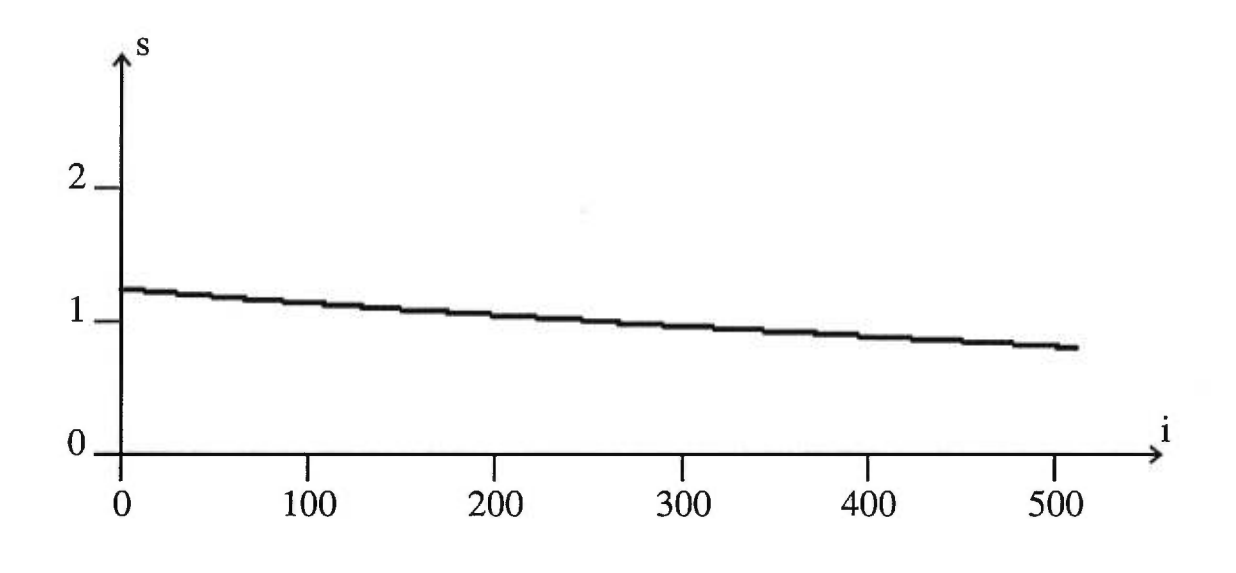

FIG. 3.3.3.  $s_a^9$  pour  $\gamma = 1.8$  et  $x_0 = 1$ 

Nous pouvons voir que  $s_a^n$  semble aussi converger vers le même intervalle, soit  $[\min(\gamma-1,\frac{1}{\gamma-1}), \max(\gamma-1,\frac{1}{\gamma-1})],$  puisque le graphe de  $s_a^n$  par rapport à  $a$  semble être une courbe reliant un extrémum pour  $a = 0$  à l'autre extrémum pour  $a =$  $2^n - 1$ . Donc, puisque  $s_a^n$  n'est qu'un réarrangement des termes de  $W^n({x_0})$ , nous pouvons maintenant comprendre pourquoi cet ensemble semble converger vers l'intervalle en question.

De plus, nous avions seulement considéré le cas du triangle dégénéré. Le cas général où  $f(x) = \frac{1}{\gamma} \sqrt{x^2 - 2x \cos \theta_i^2 + 1}$  et  $g(x) = \frac{\gamma x}{\sqrt{x^2 - 2x \cos \theta_i^2 + 1}}$  semble posséder les mêmes caractéristiques. Le tableau suivant nous donne le minimum et maximum pour trois triangles différents (et non dégénéré). Le premier est de sommets (1,0), (0,0) et (0,1) et ainsi nous avons  $\theta_0^0 = 90^\circ$  et  $x_0 = 1$ . Le deuxième est composé des sommets  $(1, 0)$ ,  $(0, 0)$  et  $(0, 2)$  et donc nous avons  $\theta_0^0 = 90^\circ$  et

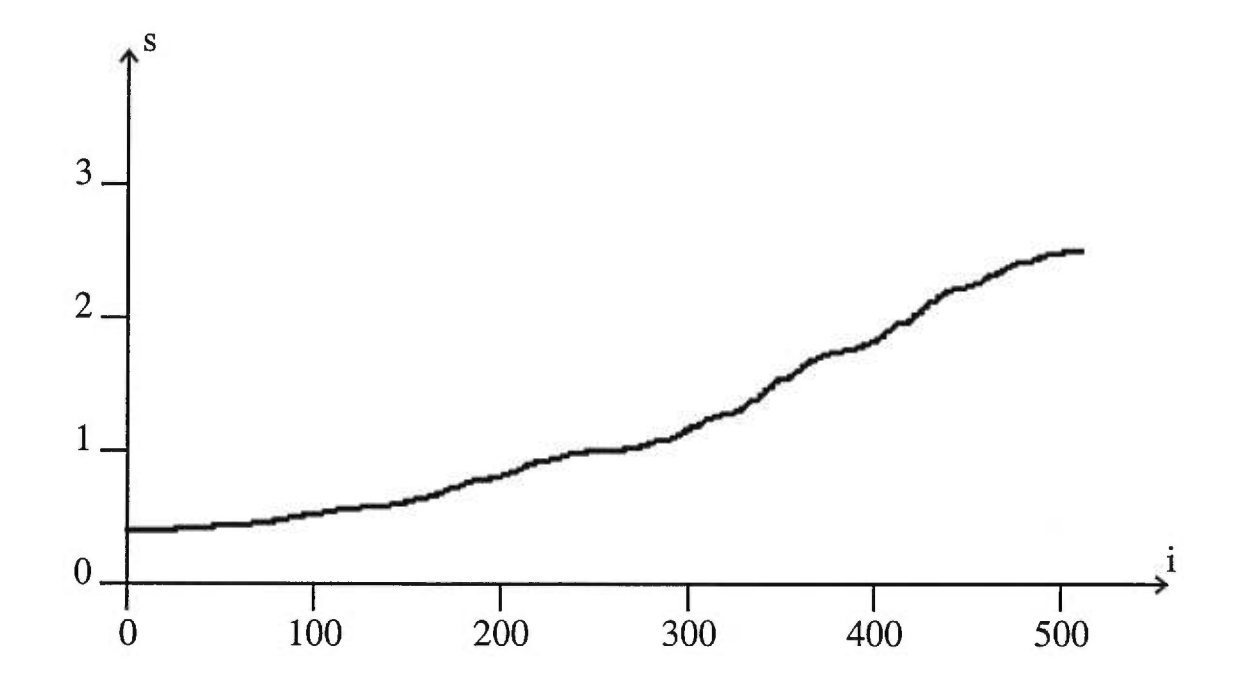

FIG. 3.3.4.  $s_a^9$  pour  $\gamma = 3.5$  *et*  $x_0 = 1$ 

| Gamma           | 1.8 | 2.5                                                            | $1.8\,$ | 2.5 | 2.5 |
|-----------------|-----|----------------------------------------------------------------|---------|-----|-----|
| Rapport initial | 1.0 | 1.0                                                            | 2.0     | 2.0 | 1.0 |
| Angle initial   | 90  | 90                                                             | 90      | 90  | 45  |
| Minimum         |     | $0.802021$   $0.666492$   $0.804052$   $0.666492$   $0.666232$ |         |     |     |
| Maximum         |     | 1.246851   1.500393   1.251741   1.500393   1.501184           |         |     |     |

TAB. 3.3.3. *Statistiques des ratios de longueurs pour les triangles non dégénérés* 

 $x_0=2$ . Enfin, le dernier est le triangle de sommets  $(1, 1)$ ,  $(0, 0)$  et  $(0, 1)$  et de cette façon nous avons  $\theta_0^0 = 45^\circ$  et  $x_0 = 1$ .

Comme nous pouvons le voir dans chacun de ces cas, le minimum et le maximum semblent encore converger vers min( $\gamma - 1$ ,  $\frac{1}{\gamma - 1}$ ) et vers max( $\gamma - 1$ ,  $\frac{1}{\gamma - 1}$ ) respectivement. Ce comportement est vraisemblable puisque nous avons

$$
f(x) = \frac{1}{\gamma} \sqrt{x^2 - 2x \cos \theta_i^n + 1} \to \frac{x+1}{\gamma} \text{ lorsque } n \to \infty
$$
  
et  $g(x) = \frac{\gamma x}{\sqrt{x^2 - 2x \cos \theta_i^n + 1}} \to \frac{\gamma x}{x+1}$ 

puisque nous savons que  $\theta_i^n\to\pi$  lorsque  $n\to\infty.$ 

#### **CONCLUSION**

Dans ce mémoire, nous avons vu que la géométrie fractale nous donne des outils pour étudier divers objets, tant naturels que mathématiques. En effet, après avoir introduit la définition de la dimension fractale et des objets qui composent la géométrie fractale, telle que présentée par Benoit Mandelbrot, nous avons dérivé notre premier outil, un ratio entre la longueur et l'aire d'objets géométriquement similaires. Grâce à ce ratio et à un diagramme log-log, nous avons pu établir que la dimension fractale des fleuves est d'environ 1.1. Nous pouvons nous rappeler que cette valeur est proche de celle établie par Hack en 1957, où il avait démontré que la dimension fractale des rivières est de 1.2.

Ensuite, nous avons introduit les systèmes de fonctions itérées, ou SFI. Ces systèmes nous donnent notre deuxième outil, les attracteurs engendrés par les SFI.

Par la suite, nous avons introduit un objet mathématique, la classe des courbes de de Rham, et nous avons démontré les principaux théorèmes sur la convergence de deux approximations de la longueur d'une courbe de de Rham. Lors de la preuve d'un de ces théorèmes, nous avons étudié deux fonctions;  $f(x) =$  $\frac{\sqrt{x^2-2x\cos\theta+1}}{\gamma}$  et  $g(x) = \frac{\gamma x}{\sqrt{x^2-2x\cos\theta+1}}$ . Ces deux fonctions ne forment pas un système de fonctions itérées puisque  $g(x)$  n'est pas contractante, mais semblent agir de façon semblable. Nous avons donc démontré que le minimum et le maximum de l'ensemble  $W^{n}(\lbrace x_{0} \rbrace)$ , où  $W(A) = f(A) \cup g(A)$  et  $W^{n}(A) = W^{n-1}(W(A)),$ convergent lorsque  $n \to \infty$ , et si l'on pose  $\theta = \pi$ . De plus, nous avons démontré que si  $\gamma \in (1, \frac{3+\sqrt{5}}{2})$ , alors l'ensemble  $W^{n}(\lbrace x_{0} \rbrace)$  converge vers un "attracteur"  $A_{\gamma}.$  Malheureusement, il est beaucoup plus difficile de le prouver dans le cas plus général, c'est-à-dire pour tout  $\gamma > 1$  et pour tout  $\theta$ .

À la vue des exemples numériques, il semble que cet ensemble converge vers un intervalle, et ce, dans le cas général. Ainsi, dans un projet futur, il pourrait être intéressant de démontrer que "l'attracteur"  $A_{\gamma}$  est un intervalle et que ce résultat est valable pour le cas général.

Aussi, suite à la démonstration de la convergence de  $W^n(\lbrace x_0 \rbrace)$  vers un "attracteur" pour  $\gamma \in (1, \frac{3+\sqrt{5}}{2})$ , même si les fonctions  $f$  et  $g$  ne forment pas un système de fonctions itérées, il pourrait être intéressant de tenter de généraliser le concept de SFI. Cette généralisation pourrait inclure des systèmes de fonctions où ces dernières ne sont pas nécessairement contractantes, comme ce fut le cas ici.

Annexe A

# LES DONNÉES SUR LES FLEUVES

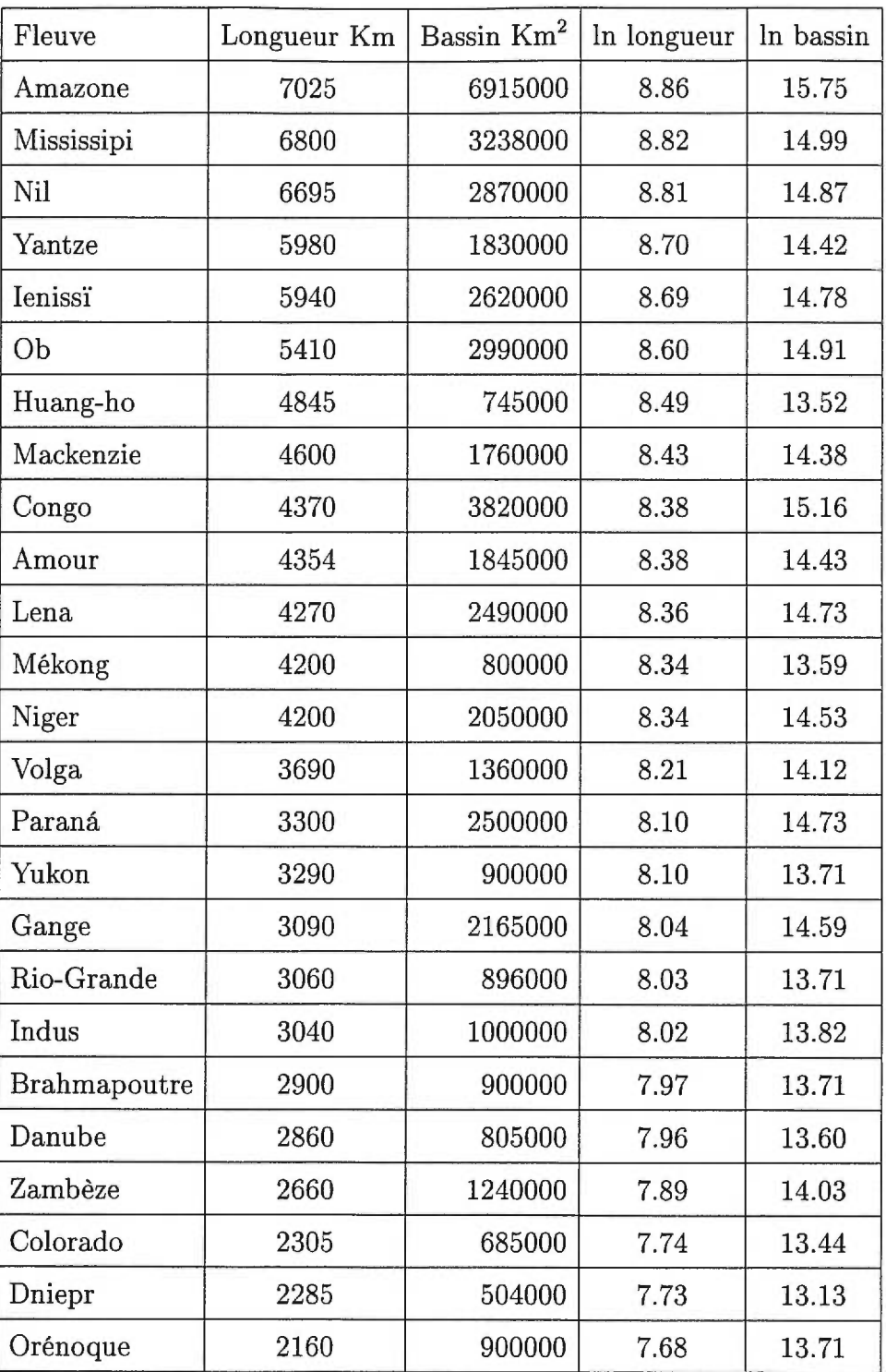

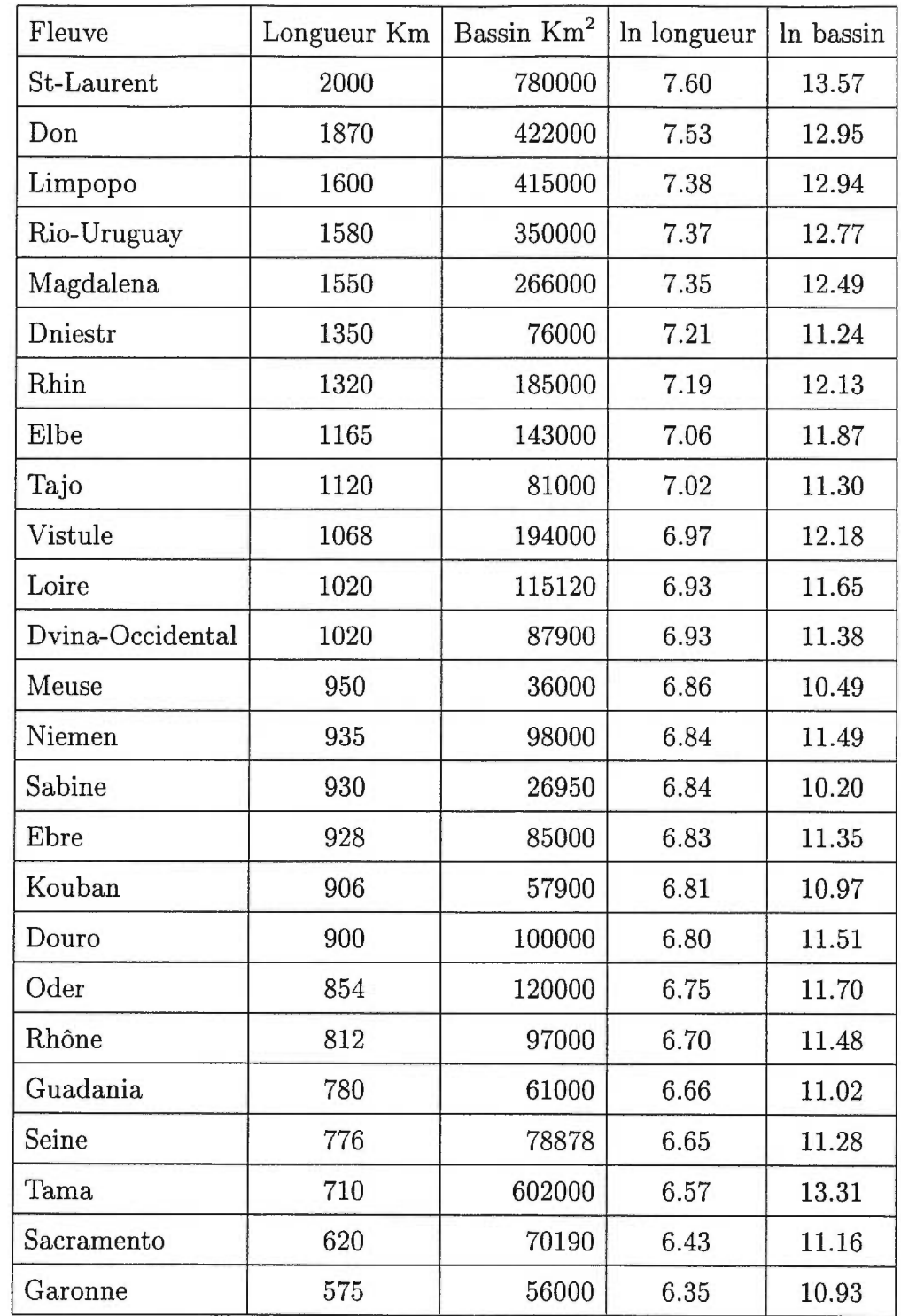

### Annexe B

### LES PROGRAMMES

#### B.1. UNITÉ POUR LES PROGRAMMES SUIVANTS

```
unit memoire; 
{Recueil de procédures pour imprimer des lignes, cercles, 
 sur des fichiers postscripts} 
interface 
var 
  ps : text; 
procedure prepareps(filename : string; xl,y1,x2,y2 : integer); 
procedure moveps(x, y : real);
procedure lineps(x, y : real);
procedure \arcsin(x,y,r : real);
procedure setfont(size : integer); 
=implementation 
procedure prepareps(filename : string; x1,y1,x2,y2 : integer); 
{Cette procédure permet de rediriger l'écriture vers le fichier postscript 
 'filename' avec 'bounding box x1 y1 x2 y2'}
  begin 
     assign(ps,filename); 
     rewrite(ps); 
     writeln(ps,'%!PS-Adobe-2.0 EPSF-2.0'); 
     writeln(ps,'%%BoundingBox: ',x1,' ',y1,' ',x2,' ',y2,' ');
     written(ps, '%Pages: 1');
     writeln(ps,'%%DocumentFonts: Courier');
```

```
writeln(ps, '%%EndComments');
   writeln(ps, '%%EndProlog');
   written(ps, '');
  end;{prepareps} 
{ 1 
procedure moveps(x,y : real); 
 begin 
   written(ps,x,'',y,' moveto')
 end; 
{ } 
procedure lineps(x,y : real); 
 begin 
   written(ps,x,'',y,' lineto')end; 
{ 1 
procedure arcps(x,y,r:real); 
 begin 
   writeln(ps,x,'',y,'',r,' 0 360 arc');
   writeln(ps,'fill'); writeln(ps,'newpath'); 
 end; 
{ } 
procedure setfont(size : integer); 
 begin 
   writeln(ps,'/Courier findfont'); 
   writeln(ps,size,' scalefont'); 
   writeln(ps,'setfont'); 
 end; 
{
```
end.

#### B.2. LES FLEUVES

```
program Fleuve; 
{A partir d'une liste de fleuves, ce programme nous donne la relation 
  entre la longueur des fleuves et l'aire de leur bassin avec un 
  diagramme log-log} 
  uses memoire; 
  const 
    NombreMax = 50;
  type 
     IntTable = array[0..NombreMax,0..1] of Longint; 
     RealTable = array[0..Nonbreak,x,0..1] of Real;StrTable = array[0..NombreMax] of string; 
  var 
     Fleuves : StrTable; 
     Table :IntTable; 
     LnTable : RealTable; 
     NombreTot,i : integer; 
     a,b : real; 
                               { Tableau des noms des fleuves} 
                               { Tableau des longueurs et aires} 
                               { Tableau des log de longueurs et aires} 
3 
Procedure LireFleuve( var Fleuves : StrTable; var Table : IntTable; 
                     var LnTable : RealTable; var Nombre : integer); 
{Cette procédure lit une liste de fleuves et leur longueur et aire.} 
  var 
     Mots : array[0..2] of string; 
     Temp : string; 
     Premier, Suivant, Longueur, Mot, E : Integer; 
     Data : Text; 
  begin 
    Assign(Data, 'c:\tp\bin\Fleuve.doc'); 
                                 {Fichier contenant la liste des fleuves} 
    Reset(Data); 
    Nombre := 0;
```

```
while ((not EOF(Data)) and (Nombre < NombreMax)) do begin 
       Readln(Data, Temp); 
       Premier := 1;
       Mot := 0;Longueur := Length(Temp);
       for Suivant := 1 to Longueur do {Enregistre le nom du fleuve} 
          begin 
             if ((Temp[Suivant] = ') or (Suivant = Longueur )) then
                begin 
                   if Suivant = Longueur then 
                      Mots[Mot]:= Copy(Temp,Premier,Suivant-Premier+1) 
                   else begin 
                      Mots[Mot]:= Copy(Temp, Premier, Suivant-Premier);
                      Premier := Suivant+1;
                      Mot := Mot+1;end; 
                end; 
          end; 
       Fleuves[Nombre] := copy(Mots[0],1,Length(Mots[0])); 
       Val(Mots[1],Table[Nombre][0],E); {Enregistre la longueur} 
       LnTable[Nombre][0] := Ln(Table[Nombre][0]);
                                         {Enregistre log de longueur} 
       Val(Mots[2],Table[Nombre][1],E); {Enregistre l'aire} 
       LnTable[Nombre][1] := Ln(Table[Nombre][1]);
                                           {Enregistre log de l'aire} 
       Nombre := Number + 1;
    end; 
  end; {LireFleuve} 
{ 1 
Procedure OrdonneFleuve(var Fleuves : StrTable; var Table : IntTable;
                       var LnTable : RealTable; Nombre : integer); 
{Cette procédure ordonne les fleuves de la liste du plus long au plus court} 
  var 
     i, j, max : integer; 
     TempStr : string; 
     TempInt : longint; 
     TempReal : real;
```
```
begin 
      for i:=0 to NombreTot-1 do begin 
        max: = i;for j:=i+1 to NombreTot-1 do 
            if Tab1e[max][0]<Tab1e[j][0] then 
              max := j;if max<>i then begin 
           TempStr := copy(Fleuves[i],1,Length(Fleuves[i])); 
           Fleuves[i] := copy(Fleuves[max],1,Length(Fleuves[max])); 
           Fleuves[max] := copy(TempStr,l,Length(TempStr)); 
           Template := Table[i][0];Table[i][0] := Table[max][0];Table[max][0] := TempInt; 
           Template := Table[i][1];Table[i][1] := Table[max][1];Table [max] [1] := TempInt;TempReal := LnTable[i][0]; 
           LnTable[i][0] := LnTable[max][0];LnTable [max] [0] := TempReal;TempReal := LnTable[i][1]; 
           LnTable[i][1] := LnTable[max][1];LnTable[max][1] := TempReal; 
        end; 
      end; 
   end; {OrdonneFleuve}
{ ) 
Procedure OutPutFleuve(Fleuves : StrTable; Table : IntTable; 
                      LnTable : RealTable; Nombre : integer); 
{Cette procédure imprime la liste des fleuves ainsi que leur longueur et 
 aire dans le fichier output.tex} 
  var 
     output : text;
```

```
i,j : integer; 
   begin 
      assign(output,'c:\tp\bin\output.tex'); 
     Rewrite(output); 
     for j:=0 to 1 do begin
      written (output, ' \begin{tanh}[\text{t1111111}'];
      writeln(output,'\hline'); 
      writeln(output,'Fleuve & Longueur Km & Bassin Km2 & ln longueur & 
                      In bassin \langle \langle \cdot \rangle \rangle;
      writeln(output,'\hline'); 
      for i:=(j*25) to ((j+1)*25-1) do begin
         write(output, Fleuves[i], ' & ', Table[i][0], ' & ', Table[i][1], ' & ');
         Writeln(output,LnTable[i][0]:5:2,' & ',LnTable[i][1]:5:2,' \\');
         writeln(output,'\hline'); 
      end; 
      writeln(output,'\end{tabular}'); 
      end; 
      Close(output); 
   end; {outputfleuve} 
{ 1 
Procedure MoindreCarre( LnTable : RealTable; Nombre : integer; 
                        var pente,cons : real); 
{Cette procédure calcule l'approximation linéaire de la fonction dans la 
table LnTable à l'aide de la méthode des moindres carrés 
 (Elle calcule la pente et l'ordonnée à l'origine)} 
  var 
     X,Y : Real; 
     diff,diff2 : Real; 
  begin 
     X := 0; Y := 0; diff := 0; diff2 := 0;
     for i:=0 to Nombre-1 do begin 
         X := X + LnTable[i][0];Y := Y + LnTable[i][1];end; 
     X:=X/Nombre ; Y:=Y/Nombre;
```

```
for i:=0 to Nombre-1 do begin 
        diff := diff + (LnTable[i][0]-X)*LnTable[i][1];diff2:= diff2+ (LnTable[i][0]-X)*(LnTable[i][0]-X);end; 
     pente := diff/diff2; 
     cons := Y - pente*X;
   end; 
{ ) 
Procedure graphic(Lntable : RealTable; Nombre : integer; pente,cons : real); 
{Cette fonction superpose la fonction linéaire trouvée dans la méthode des 
moindres carrés et une fonction linéaire ayant une pente de 2 et les 
valeurs de la table LnTable} 
  const 
     x1 = 158; x2 = 466;
     y1 = 312; y2 = 516;
  var 
    minX, maxX, minY, maxY, i: integer; 
    mx,bx,my,by : real; 
    temp : string; 
  begin 
     prepareps('c:\windows\bureau\Moindre1.ps',130,285,475,525);
     minX := trunc(LnTable[Nonbre-1][0]);maxX := trunc(LnTable[0][0])+1;minY := 0; maxY := 0;for i:=1 to Nombre-1 do 
        if LnTable[i][1]<LnTable[minY][1] then 
           minY := ielse if LnTable[i][1]>LnTable[maxY][1] then 
           maxY := i;minY := trunc(LnTable[minY][1]);
     maxY := trunc(LnTable[maxY][1])+1;setfont(11); 
     writeln(ps,'0.5 setlinewidth');
```

```
moveps(x1,y1);
lineps(x1,y2); lineps(x2,y2); 
lineps(x2,y1); lineps(x1,y1);
writeln(ps,'stroke'); writeln(ps,'newpath'); 
moveps((x2+x1)/2-35, y1-20);writeln(ps,'(1n(longueur)) show'); 
writeln(ps,'newpath'); {array}moveps(x1-20,(y2+y1)/2-25); 
writeln(ps,'gsave'); writeln(ps,'90 rotate');
writeln(ps,'(1n(aire)) show'); 
writeln(ps,'newpath'); 
writeln(ps,'grestore'); 
mx := (x2-x1)/(maxX-minX);bx := -mx * minX + x1;for i := minX to maxX do begin
   moveps(trunc(mx*i+bx),y1-5); 
   lineps(trunc(mx*i+bx),y1+5); 
   writeln(ps,'stroke'); writeln(ps,'newpath'); 
   moveps(trunc(mx*i+bx)-3,y1-12); 
   writeln(ps, '(',i,'') show');
   writeln(ps,'newpath'); 
end; 
my := (y2-y1)/(\text{maxY-minY});
by := -my*maxY+y2;
for i := minY to maxY do begin
   moveps(x1-5, trunc(my*1+by));lineps(x1+5,trunc(my*i+by)); 
   writeln(ps,'stroke'); writeln(ps,'newpath'); 
   movers(x1-18, trunc(my*1+by)-3);writeln(ps, '(',i,') show');
   writeln(ps,'newpath'); 
end; 
moveps(minX*mx+bx,(minX*pente+cons)*my+by); 
lineps(maxX*mx+bx,(maxX*pente+cons)*my+by); 
writeln(ps,'stroke'); writeln(ps,'gsave'); 
written(ps,'[2 2] 0 setdash'); writeln(ps,'newpath');{Trace la fonction lineaire trouvee par la methode des moindre carre} 
moveps(minX*mx+bx,(minX*2+(pente-2)*minX+cons)*my+by);
```

```
lineps(maxX*mx+bx,(maxX*2+(pente-2)*minX+cons)*my+by); 
     writeln(ps,'stroke'); writeln(ps,'grestore'); writeln(ps,'newpath'); 
     {Trace la fonction linéaire de pente 2} 
     for i:=0 to Nombre-1 do 
        arcps(LnTable[i][0]*mx+bx,LnTable[i][1]*my+by,1); 
     {trace les points exactes de la relation log-log} 
  writeln(ps,'showpage'); {ferme le fichier moindre.ps} 
   close(ps); 
   end; 
Procedure Fit(Lntable : RealTable; Nombre : integer; pente,cons : real); 
{Cette procédure nous donne des informations générales sur la méthode des 
moindres carrés appliquée à notre problème : Variance de la pente et de 
l'ordonnée à l'origine et la covariance entre autre.} 
  var 
     Output : Text; 
     VarPente, VarCons, VarErreur, RSS, SumSquare, Sum, Cov, P : real; 
     i : integer; 
  begin 
      Assign(Output,'c:\tp\bin\donnees.doc'); 
     Rewrite(Output); 
     Writeln(Output,' Le nombre de fleuves est: ',Nombre);
     Writeln(Output,' La pente de la droite obtenue est: ',pente :4 :2); 
     Writeln(Output,' L''intercept est: ', cons :4 :2);
     Writeln(Output); 
     RSS := 0;for i:=0 to Nombre-1 do 
        RSS := RSS+(LnTable[i][1]-cons-pente*LnTable[i][0]) 
                             *(LnTable[i][1]-cons-pente*LnTable[i][0]); 
     V\arError := RSS/(Nonbre-2);Writeln(Output,' La variance de l''erreur est: ',VarErreur :8 :6);
     SumSquare := 0; Sum := 0;
     for i:=0 to Nombre-1 do begin 
        SumSquare := SumSquare + LnTable[i][0]*LnTable[i][0];
```

```
Sum := Sum + LnTable[i][0];end; 
   VarCons := (VarErreur*SumSquare)/(Nombre*SumSquare-Sum*Sum); 
   VarPente := (Nombre*VarErreur)/(Nombre*SumSquare-Sum*Sum); 
   Writeln(Output,' La variance de la pente est: ', VarPente : 8:6);
   Writeln(Output,' La variance de l''intercept est: ', VarCons : 8:6);
   Cov := -(VarErreur*Sum)/(Nombre*SumSquare-Sum*Sum); 
   Writeln(Output,' Cov(intercept, pente)= ',Cov :8:6); 
   P := Cov/Sqrt(VarCons*VarPente); 
   Writeln(Output,' Le coefficient de correlation est: ',P :8 :6);
   Close(Output); 
end;
```

```
begin{main} 
    LireFleuve(Fleuves, Table, LnTable, NombreTot); 
    OrdonneFleuve(Fleuves, Table, LnTable, NombreTot); 
    OutPutFleuve(Fleuves, Table, LnTable, NombreTot); 
    MoindreCarre(LnTable,NombreTot,a,b); 
    Graphic(LnTable,NombreTot,a,b); 
    Fit(LnTable,NombreTot,a,b); 
   end.
```
# B.3. LA COURBE DE VON KOCH

```
Program Koch; 
{ Trace les itérations 0, 1 et 5 de la construction de la courbe de Koch} 
uses memoire; 
type 
  point = record 
             x : real; 
             y : real; 
          end; {les sommet de la courbe}
var 
   i : integer; 
   point1, point2 : point; 
   bound : integer; 
procedure applyfct(ptl,pt2 :point; var i : integer); 
    {calcule les points de l'itération i de la courbe de von Koch, 
    puis trace la courbe lorsque l'on a atteint l'itération 
    voulue (dans le fichier koch.ps).} 
var 
  11,12,1ong, angle : real; 
  pt3,pt4,pt5 : point; 
   j : integer; 
begin 
  pt3.x:=((2/3)*pt1.x+(1/3)*pt2.x); 
  pt3.y:=((2/3)*ptl.y+(1/3)*pt2.y); 
  pt5.x:=((1/3)*pt1.x+(2/3)*pt2.x);pt5.y:=((1/3)*ptl.y+(2/3)*pt2.y); 
                                                   {calcul les points de} 
                                                   {l'itération présente} 
   11:=pt5.x-pt3.x;12:=pt5.y-pt3.y; 
   long:=sqrt(sqr(pt2.x-pt1.x)+sqr(pt2.y-pt1.y))/3; 
   angle:=arctan(12/11); 
   angle:=angle+pi/3; 
   pt4.x:=(pt3.x+((11)/abs(11))*long*cos(angle));
```

```
pt4.y:=(pt3.y+((11)/abs(11))*long*sin(angle)); 
  i := i + 1;if i<br/>bound then
     begin 
        applyfct(ptl,pt3,i); {passe à l'itération suivante} 
        applyfct(pt3,pt4,i); {si nécessaire}
        applyfct(pt4,pt5,i); 
        applyfct(pt5,pt2,i); 
        i := i - 1;end 
  else begin 
     moveps(pt1.x,ptl.y); 
     lineps(pt3.x,pt3.y); 
     lineps(pt4.x,pt4.y); {imprime la courbe} 
     lineps(pt5.x,pt5.y); 
     lineps(pt2.x,pt2.y); 
     writeln(ps,'stroke'); writeln(ps,'newpath'); 
     i := i - 1;end; 
end; 
1 
begin 
  prepareps('c:\windows\bureau\koch1.ps',35, 285, 450, 340);
  setfont(11);
  writeln(ps,'0.5 setlinewidth'); 
  point1.x:=40.0; 
  point1.y:=300.0; 
  point2.x:=165.0; 
  point2.y:=300.0; 
  moveps(point1.x,pointl.y); 
  lineps(point2.x,point2.y); 
  writeln(ps,'stroke'); writeln(ps,'newpath'); 
  moveps(point1.x+20,point1.y-10); 
  writeln(ps,'(1''initiateur) show');
  writeln(ps,'newpath'); 
                                                    {trace l'initiateur} 
                                                     \{(1' \text{étape } 0)\}
```
i:=1;

```
bound:=1;
point1.x:=point2.x+15; 
point2.x:=pointl.x+125; 
applyfct(pointl,point2,i); 
moveps(point1.x+18,point1.y-10); 
writeln(ps,'(le generateur) show'); 
writeln(ps,'newpath'); 
i:=1; 
bound:=5; 
pointl.x:=point2.x+15; 
point2.x:=pointi.x+125; 
applyfct(point1,point2,i); 
moveps(pointl.x+5,pointl.y-10); 
writeln(ps,'(apres 5 iterations) show'); 
writeln(ps,'newpath'); 
writeln(ps,'showpage'); 
close(ps);
```
{trace le générateur} {(ou l'itération 1)}

```
{trace la cinquième} 
{itération}
```

```
end.
```
# B.4. LA FOUGÈRE DE BARNSLEY

```
Program Fern;
```
{ Ce programme trace la fougère de Barnsley à l'aide de l'algorithme de Barnsley-Demko}

```
uses
```
Memoire, Crt;

```
type
```
 $Small = array[1..4]$  of real;

#### var

a, b, c, d, e, f : Small; i,j,k : integer; x,y,newx,newy,ran : real;

#### begin

```
prepareps('c:\windows\bureau\fern.ps',0,0,600,600); {Prépare le fichier} 
   a[1]:=0; b[1]:=0; c[1]:=0; d[1]:=0.16; e[1]:=0; f[1]:=0;a[2]:=0.85; b[2]:=0.04; c[2]:=-0.04; d[2]:=0.85; e[2]:=0; f[2]:=1.6; 
   a[3]:=0.2; b[3]:=-0.26; c[3]:=0.23; d[3]:=0.22; e[3]:=0; f[3]:=1.6;
   a[4]:=-0.15; b[4]:=0.28; c[4]:=0.26; d[4]:=0.24; e[4]:=0; f[4]:=0.44;{La matrice génératrice de la fougère} 
   Randomize; 
   x:=0; y:=0; i:=1;
   Repeat 
         ran := Random;if ran < 0.01 then k := 1else if ran < 0.86 then k := 2else if ran < 0.93 then k := 3else k := 4;
         newx:=a[k]*x+b[k]*y+e[k]; {L'algorithme de B-D}
         newy:=c[k]*x+d[k]*y+f[k];x: =newx; y: =newy;
          if i>10 then arcps(20*x+100,20*y,0.2); {Le point tracé} 
          i:=1+i; 
   until (i=20000) or (keypressed); {Le nombre de point tracé} 
    writeln(ps,'showpage'); close(ps); 
end.
```
## B.5. SUR LES COURBES DE DE RHAM

```
program DeRham; 
{$N+} 
uses memoire; 
const 
  gamma = 1.8;
  beta = 1/(gamma+2);
  alpha = 1 - beta;x1 = 0; x2 = 1; x3 = 2; {coordonnées du triangle dégénéré}
  loop = 9; {nombre d'itérations à effectuer}
  psout = 'c:\windows\bureau\Rh3.ps'; 
                           {Nom du fichier où on imprime le graphe} 
  flag = false ; {True pour imprimer r par rapport à i, fig. 3.3.1-2} 
                {False pour imprimer s par rapport à i, fig. 3.3.3-4} 
type 
  NodePointer = \neg NodeRecord;NodeRecord = record 
                  x : extended; 
                  next : NodePointer; 
               end; 
var 
  curve : NodePointer; {liste des sommets de la courbe} 
  rapport : NodePointer; {liste des rapports de longueur} 
  i,nombre : integer; 
minimum,maximum,moyenne,ecart : real; 
procedure initialize(var dest : NodePointer); 
{Cette procédure initialise 'dest' au triangle initial}
begin 
  New(Dest); 
  Dest<sup>-</sup>.x := x1;New(Dest<sup>-</sup>.next);
  Dest^-.next^-.x := x2;
```

```
New(Dest<sup>-</sup>.Next<sup>-</sup>.Next);
   Dest<sup>-</sup>.Next<sup>-</sup>.Next<sup>-</sup>.Next := nil;
   Dest^-.Next^-.Next^-.x := x3;end; 
procedure insert(dest : NodePointer); 
{Procédure utilisée par la procédure 'iterate', voir plus bas} 
var 
   temp : NodePointer; 
begin 
   new(temp); 
   temp<sup>-</sup>.x:=beta*dest<sup>-</sup>.x+alpha*dest<sup>-</sup>.next<sup>-</sup>.x; {calcul de P'(2i+1)}
   temp<sup>-</sup>.next:=dest<sup>-</sup>.next; {dans la courbe de de Rham}
   dest-.next:=temp; 
end; 
procedure iterate(dest: NodePointer); 
{Construction de l'étape suivante de la courbe de de Rham} 
var temp : NodePointer; 
begin 
   repeat 
      insert(Dest); 
      dest<sup>-</sup>.x:=alpha*dest<sup>-</sup>.x+beta*dest<sup>-</sup>.next<sup>-</sup>.next<sup>-</sup>.x; {calcul de P'(2i)}
      dest:=dest-.next; 
      if (dest<sup>-</sup>.next<sup>-</sup>.next=nil) then begin
          temp:= dest<sup>-</sup>.next;
          dest<sup>-</sup>.next:=nil;
          dispose(temp); 
      end 
      else dest:= dest^.next;
   until (dest<sup>-</sup>.next=nil);
end;
```

```
\{\small\texttt{ssm}=\small\texttt{ssm}=\small\procedure RapDeLong(Source,Dest : NodePointer); 
{Cette procédure calcule les rapports de longueurs entre les côtés 
 consécutifs du fichier 'source' et les enregistre dans le fichier 'dest'}
begin 
   repeat 
        Dest<sup>-</sup>.x:=(Source<sup>-</sup>.next<sup>-</sup>.next<sup>-</sup>.x-Source<sup>-</sup>.next<sup>-</sup>.x)
                                         /(Source^-.next^-.x-Source^-.x);if not(Source^.next^.next^.next=nil) then begin
            New(Dest<sup>-</sup>.Next);
            Dest:=Dest<sup>-</sup>.next;
        end 
        else 
            Dest<sup>-</sup>.next:=nil;
        Source:=Source<sup>-</sup>.next;
    until(Source^.next^.next=nil);
end; 
function Index( a : integer) : integer; 
{Pour transformer l'ordre d'énumération des rapports de longueurs, r -> s} 
var 
    temp1,i : integer; 
begin 
    temp1:=0;for i:=loop-1 downto 0 do begin 
        temp1:=temp1+(a \mod 2)*round(exp(i*ln(2)));
        a:=a div 2;
    end; 
index:=temp1; 
end; 
Procedure PrintToPs(Source : NodePointer; x, y : integer);
```
begin

```
Prepareps(psout,x-30,y-30,x+410,y+50*trunc(maximum+2)+20); 
setfont(14); 
moveps(x,y+50*trunc(maximum+2)); 
lines(x,y); lineps(x+390,y); {doesine les axes}writeln(ps,'stroke'); 
writeln(ps,'newpath'); 
moveps(x-3,y+50*trunc(maximum+2)-4); 
writeln(ps,'3 4 rlineto'); writeln(ps,'3 -4 rlineto'); 
writeln(ps,'stroke'); writeln(ps,'newpath'); 
moveps(x+5,y+50*trunc(maximum+2)); 
writeln(ps,'(r) show'); writeln(ps,'newpath'); 
moveps(x+386,y+3); 
writeln(ps,'4 -3 rlineto'); writeln(ps,'-4 -3 rlineto'); 
writeln(ps,'stroke'); writeln(ps,'newpath'); 
moveps(x+390,y+5); 
writeln(ps,'(i) show'); writeln(ps,'newpath'); 
for i:=0 to 5 do begin 
   moveps(x+i*70, y); lineps(x+i*70, y-10);
   writeln(ps,'stroke'); writeln(ps,'newpath'); 
   if i=0 then 
      moveps(x+i*70-3, y-20)else 
      moveps(x-10+i*70,y-20); 
   writeln(ps,'(',i*100,') show');
   writeln(ps,'newpath'); 
end; 
for i:=0 to trunc(maximum+1) do begin 
   moveps(x-10,y+50*i); lineps(x,y+50*i); 
   writeln(ps,'stroke'); writeln(ps,'newpath'); 
   moveps(x-20, y+50*i);
   written(ps,'(',i,'') show');writeln(ps,'newpath'); 
end; 
i := 0;repeat 
   if flag then 
      arcps(x+0.7*<sub>i</sub>, y+source^-.x*50,1)else 
                                                     {dessine le graphe} 
                                                     {selon la valeur de}
```

```
\arcsin(x+0.7*index(i), y+source^-.x*50,1); {flag}
      i:=i+1; 
      source:=source<sup>-</sup>.next;
   until (source=nil); 
   writeln(ps,'showpage'); 
   close(ps); 
end; 
1 
procedure Statistiques(Source : NodePointer); 
{Cette procédure calcule le minimum, le maximum, la moyenne et l'écart type 
 entre les divers rapports de longueur dans 'source'}
   tre les divers rapports de<br>in<br>minimum := 1000.0;<br>maximum := 0;
   in<br>minimum := 1000.0;<br>maximum := 0;<br>nombre := 0;
begin 
   ninimum := 1000.0;<br>maximum := 0;<br>nombre := 0;<br>moyenne := 0;
   minimum :- 1000.0,<br>maximum := 0;<br>nombre := 0;<br>moyenne := 0;<br>ecart := 0;
   \text{ecart} := 0;repeat 
      nombre:=nombre+1; 
      if source\hat{z}.x \hat{z} minimum then
         minimum := source^-.x;if source x > maximum then
         maximum := source^-.x;moyenne := moyenne + source\hat{ }.x;
      ecart := ecart + sqr(source^-.x);source := source^-.next;until (source=nil); 
   moyenne := moyenne/nombre;
   ecart := sqrt(ecart/nombre-sqr(moyenne)); 
end; 
procedure PrintStat; 
{Cette procédure imprime les statistiques calculées dans la procédure 
 Statistiques (voir plus haut)} 
var doc : text;
```
79

```
begin 
  assign(doc,'c:\windows\bureau\stat.doc');
  rewrite(doc) 
  Writeln(doc,'Le nombre d''observation : ',nombre :5);
  Writeln(doc, 'Le rapport initial : ',(x3-x2)/(x2-x1) :8:6);
   Writeln(doc, 'gamma : ',gamma : 8:6);
   Writeln(doc, 'Le maximum : ',maximum :8:6); 
   Writeln(doc,'Le minimum : ',minimum :8:6);
   Writeln(doc, 'La moyenne : ',moyenne :8:6); 
   Writeln(doc, 'L"ecart-type : ',ecart :8:6); 
   WriteIn(doc, '');
   WriteIn(doc, '');
   close(doc); 
end; 
begin{main} 
   initialize(Curve); 
   for i:=1 to loop do 
      iterate(Curve); 
   new(rapport); 
   RapDeLong(Curve,Rapport); 
   Statistiques (Rapport); 
   PrintToPs(Rapport,40,750-50*(trunc(maximum)+2)); 
   PrintStat; 
end.
```
# B.6. LES COMPOSANTES DE LA COURBE DE DE RHAM

```
program parametrisation; 
 {3N+}uses memoire; 
 const 
    gamma = 2.5; 
    beta = 1/(gamma+2); alpha = 1- beta;
    x1 = 0; x2 = 1; x3 = 2; {Coordonnées du triangle}
    y1 = 0; y2 = 2; y3 = 1;
    loop = 9; {Nombre d'itérations à effectuer} 
    SIZE = 110; 
 type 
   NodePointer = \neg NodeRecord;NodeRecord = record 
                  x,y : extended; {coordonnées des sommets de Pn} 
                  next : NodePointer; 
                end; 
   RapNodePointer = \cap RapNodeRecord;RapNodeRecord = record 
                  x : extended; {Rapport de longueur entre les} 
                  next : RapNodePointer; {côtés consécutifs de Pn} 
               end; 
var 
   curve : NodePointer; 
   Rapport : RapNodePointer; 
   i,nombre : integer; 
   minimum,maximum,moyenne, ecart : real; 
                                        {liste des sommets de la courbe} 
                                        {liste des rapports de longueur} 
{ 
procedure initialize(var dest : NodePointer); 
{Cette procédure initialise 'dest' au triangle initial}
begin 
  New(Dest); 
  Dest<sup>-</sup>.x := x1;
```

```
Dest<sup>-</sup>.y := y1;
   New(Dest<sup>-</sup>.next);
   Dest^-.next^-.x := x2;Dest<sup>-</sup>.next<sup>-</sup>.y := y2;
   New(Dest<sup>-</sup>.Next<sup>-</sup>.Next);
   Dest<sup>-</sup>.Next<sup>-</sup>.Next<sup>-</sup>.Next := nil;
    Dest^-.Next^-.Next^-.x := x3;Dest<sup>-</sup>.Next<sup>-</sup>.Next<sup>-</sup>.y := y3;
end; 
procedure insert(dest : NodePointer); 
{Procédure utilisé dans la procédure 'iterate'(voir plus bas)} 
var 
    temp : NodePointer; 
begin 
    new(temp); 
    temp<sup>-</sup>.x:=beta*dest<sup>-</sup>.x+alpha*dest<sup>-</sup>.next<sup>-</sup>.x; {calcul de P'(2i+1)}<br>temp<sup>-</sup>.v:=beta*dest<sup>-</sup>.v+alpha*dest<sup>-</sup>.next<sup>-</sup>.v; {dans la courbe de de Rham}
    temp^.y:=beta*dest^.y+alpha*dest^.next^.y;
    temp<sup>-</sup>.next:=dest<sup>-</sup>.next;
    dest<sup>-</sup>.next:=temp;
end; 
procedure iterate(dest: NodePointer); 
var temp : NodePointer; 
begin 
    repeat 
        insert(Dest); 
        dest<sup>-</sup>.x:=alpha*dest<sup>-</sup>.x+beta*dest<sup>-</sup>.next<sup>-</sup>.next<sup>-</sup>.x; {calcul de P'(2i)}
        dest<sup>-</sup>.y:=alpha*dest<sup>-</sup>.y+beta*dest<sup>-</sup>.next<sup>-</sup>.next<sup>-</sup>.y;
        dest:=dest^.next;
        if (dest<sup>-</sup>.next<sup>-</sup>.next=nil) then begin
            temp:= dest^.next;
            dest<sup>-</sup>.next:=nil;
```
82

```
dispose(temp); 
     end 
     else dest:= dest^.next;
  until (dest<sup>-</sup>.next=nil);
end; 
{ 3 
procedure print32a(source : NodePointer; i : integer); 
{Cette procédure est utilisée pour imprimer la figure 3.1.2 a)} 
var 
   x,y : extended; 
   loop : integer; 
    writeln(ps,'0.5 setlinewidth'); writeln(ps,'gsave'); 
    if i=0 then writeln(ps,'[3 3] 0 setdash') {choix du type de ligne selon}
    else writeln(ps,i*0.5,' setlinewidth'); {l'itération présente}
    moveps(source<sup>-</sup>.x*SIZE+20,source<sup>-</sup>.y*SIZE+20);
    source := source<sup>-</sup>.next;
    repeat 
       lineps(source<sup>-</sup>.x*SIZE+20,source<sup>-</sup>.y*SIZE+20); {trace la courbe}
       source := source^-.next;until source=nil; 
    writeln(ps,'stroke'); writeln(ps,'newpath'); writeln(ps,'grestore'); 
end; 
{ 1 
procedure printpara(source : NodePointer; i:integer); 
{Cette procédure imprime les paramètres dans la figure 3.2a)} 
var x,y : extended; 
begin 
   if i=0 then 
      arcps(source<sup>-</sup>.x*SIZE+20,source<sup>-</sup>.y*SIZE+20,1.4);
   repeat 
      x:=(source^-.x+source^-.next^-.x)/2;y:=(source^-.y+source^-.next^-.y)/2;begin
```

```
arcps(x*SIZE+20,y*SIZE+20,1.4); 
     source:=source<sup>-</sup>.next;
     if i=0 then 
        arcps(source<sup>-</sup>.x*SIZE+20,source<sup>-</sup>.y*SIZE+20,1.4);
  until source<sup>-</sup>.next=nil;
end; 
procedure print(source : NodePointer); 
{Cette procédure imprime la courbe limite, soit la figure 3.1.2b)} 
var x,y : extended; 
begin 
  repeat 
     x:=(source^-.x+source^-.next^-.x)/2;y:=(source^-.y+source^-.next^-.y)/2;arcps(x*SIZE+250,y*SIZE+20,0.5); 
     source := source \hat{ }. next;
  until source \hat{ }.next = nil;
end; 
procedure xplot(source : NodePointer); 
{Cette procédure imprime les composantes x et y de la courbe de de Rham} 
var 
   i : integer; 
  x,y : extended; 
begin 
   moveps(20,210); lineps(20,20); lineps(210,20); 
   writeln(ps,'stroke'); writeln(ps,'newpath'); 
   moveps(17,207); lineps(20,210); lineps(23,207); 
   writeln(ps,'stroke'); writeln(ps,'newpath'); 
                                                   {construction des axes} 
   moveps(207,23); lineps(210,20); lineps(207,17); 
                                                   {power x(t)}writeln(ps,'stroke'); writeln(ps,'newpath'); 
   moveps(25,215); writeln(ps,'(x(t)) show');
   writeln(ps,'newpath');
```

```
moveps(215,25); writeln(ps,'(t) show');
writeln(ps,'newpath'); 
moveps(250,210); lineps(250,20); 
lineps(440,20); writeln(ps,'stroke'); 
writeln(ps,'newpath'); 
moveps(247,207); lineps(250,210); 
lineps(253,207); writeln(ps,'stroke'); 
writeln(ps,'newpath'); 
moveps(437,23); lineps(440,20); 
lineps(437,17); writeln(ps,'stroke'); 
writeln(ps,'newpath'); 
moveps(255,215); writeln(ps,'(y(t)) show');
writeln(ps,'newpath'); 
moveps(445,25); writeln(ps,'(t) show');
writeln(ps,'newpath'); 
                                                  {Construction des axes} 
                                                  \{pour y(t)\}for i:=0 to 2 do begin 
   moveps(18,20+i*90); lineps(22,20+i*90); 
   writeln(ps,'stroke'); writeln(ps,'newpath'); 
   moveps(248,20+i*90); lineps(252,20+i*90); 
   writeln(ps,'stroke'); writeln(ps,'newpath'); 
   moveps(10,20+i*90); {value} {valeurs sur les}
   writeln(ps,'(',i,') show'); writeln(ps,'newpath'); {axes x et y}
   moveps(240,20+i*90); 
   written(ps,'(',i,'') show'); written(ps,'newpath');end; 
for i:=0 to 1 do begin 
   moveps(20+i*180,18); lineps(20+i*180,22); 
   writeln(ps,'stroke'); writeln(ps,'newpath'); 
   moveps(250+i*180,18); lineps(250+i*180,22); 
   writeln(ps,'stroke'); writeln(ps,'newpath'); 
   moveps(17+i*180,8); 
   written(ps,'(',i,') show'); written(ps,'newpath');moveps(247+i*180,8); 
   written(ps,'(',i,'') show'); written(ps,'newpath');end; 
                                                        {valeurs sur les} 
                                                        {axes des t}
```

```
moveps(345,18); lineps(345,22); 
  writeln(ps,'stroke');        writeln(ps,'newpath');
  moveps(335,8); writeln(ps,'(1/2) show');
  writeln(ps,'newpath'); 
  moveps(115,18); lineps(115,22); 
   writeln(ps,'stroke'); writeln(ps 
newpath'); 
   moveps(105,8); writeln(ps,'(1/2) show');
  writeln(ps,'newpath'); 
  i := 0;repeat 
      x:=(source^-.x+source^-.next^-.x)/2;y:=(source^.y+source^.next^.y)/2;
                                                     {trace de deux graphes} 
      arcps(20+i/exp(1oop*1n(2))*180,20+x*90,1); 
      arcps(250+i/exp(loop*ln(2))*180,20+y*90,1); 
      source := source<sup>-</sup>.next;
      i := i + 1;until source<sup>-</sup>.next=nil;
end; 
                       { ==============
procedure RapDeLong(Source : NodePointer; Dest : RapNodePointer); 
{Cette procédure calcule les rapports de longueurs entre les côtés 
 consécutifs du fichier 'source' et les enregistre dans le fichier 'dest'}
var 
   temp1, temp2 : extended; 
begin 
   repeat 
      temp1:=sqrt(sqr(Source^.next^.next^.x-Source^.next^.x)
                  +sqr(Source^.next^.next^.y-Source^.next^.y));
      temp2:=sqrt(sqr(Source^.next^.x-Source^.x)
                  +sqr(Source<sup>-</sup>.next<sup>-</sup>.y-Source<sup>-</sup>.y));
      Dest".x:=temp1/temp2; 
      if not(Source-.next-.next-.next=nil) then begin
         New(Dest".Next); 
         Dest:=Dest-.next; 
      end
```

```
else 
             Dest<sup>-</sup>.next:=nil;
         Source:=Source<sup>-</sup>.next;
    until(Source^.next^.next=nil);
end; 
\{ \begin{smallmatrix} \texttt{=}{\texttt{=}{\texttt{=}}{\texttt{=}}{\texttt{=}} {\texttt{=}} {\textprocedure Statistiques(Source : RapNodePointer); 
{Cette procédure calcule le minimum, le maximum, la moyenne et l'écart-
 type entre les divers rapports de longueur dans 'source'}
begin 
    minimum := 1000.0; maximum := 0; 
    nombre := 0; moyenne := 0;
    \text{ecart} := 0;
    repeat 
         nombre:=nombre+1; 
         if source x < minimum then
             minimum := source^-.x;if source<sup>\hat{x}</sup> \times \hat{y} maximum then
             maximum := source^-.x;moyenne := moyenne + source<sup>2</sup>.x;
         \text{ecart} := \text{ecart} + \text{sqrt}(\text{source}^*.x);source := source<sup>-</sup>.next;
     until (source=nil); 
     moyenne := moyenne/nombre; 
     ecart := sqrt(ecart/nombre-sqr(moyenne)); 
end; 
procedure PrintStat; 
{Cette procédure imprime les statistiques calculées dans la procédure 
  Statistiques (voir plus haut)} 
var doc : text; 
 begin 
     assign(doc,'c:\windows\bureau\stat.doc'); 
     rewrite(doc);
```

```
Writeln(doc,'Le nombre d''observations : ',nombre :5);
  Writeln(doc,'Le rapport initial : ',(x3-x2)/(x2-x1) :8:6);
  WriteIn(doc, 'gamma : ',gamma :8:6);WriteIn(doc, 'Le maximum : ', maximum :8:6);Writeln(doc,'Le minimum : ',minimum :8:6);
   WriteIn(doc, 'La moyenne : ', moyenne :8:6);Writeln(doc,'L''ecart-type : ',ecart :8:6);
   WriteIn(doc, '');
   WriteIn(doc, '');
   close(doc); 
end; 
begin{main} 
   prepareps('c:\windows\bureau\para.ps',0,0,440,260); 
   setfont(14); 
   initialize(Curve); 
   Print32a(Curve,0); 
   PrintPara(Curve,0); 
                                        {imprime la figure 3.1.2a} 
   for i:=1 to 2 do begin 
      iterate(Curve); 
      Print32a(Curve,i); 
      PrintPara(Curve,i); 
   end; 
   for i:=3 to loop do 
      iterate(Curve); 
   print(curve); 
   writeln(ps,'showpage'); 
   close(ps); 
   prepareps('c:\windows\bureau\xplot.ps',0,0,455,230); 
   setfont(12); 
                                         {imprime la figure 3.1.2b} 
   xplot(curve); 
   writeln(ps,'showpage'); 
   close(ps); 
   new(rapport); 
                                         {calcule les statistiques sur les} 
   RapDeLong(Curve,Rapport); 
                                         {rapports de longueurs} Statistiques (Rapport); 
   PrintStat; 
end.
```
88

# BIBLIOGRAPHIE

- [1] Barnsley, M., *Fractals Everywhere,* Academic Press, Toronto, 1988.
- [2] Brezinski, C. et Redivo Zaglia, M., *Extrapolation Methods, Theory and Practice,* North-Holland, New-York, 1991.
- Cousteau, J.Y. et Paccalet, Y., *Les grands fleuves,* Laffont, Paris, 1989.
- [4] de Rham, G., Un peu de mathématiques à propos d'une courbe plane, *El. Math.* 2 (1947), 73-76.
- [5] de Rham, G., Sur une courbe plane, *J. Math, Pure Appl.* (9) 35 (1956), 25-42.
- [6] Dubuc, S., Merrien, J.L. et Sablonnière, P., The length of the de Rham curve, *J. Math. Anal. Appl., à* paraître.
- Feder, J., *Fractals,* Plenum Press, New-York, 1988.
- Hurewicz, W., *Dimension Theory,* Princeton University Press, Princeton, 1948.
- [9] Hutchinson, J. E., Fractals and self-similarity, *Indiana Univ. Math. J.* 30 (1981) 713-747.
- [10] Mandelbrot, B. B., *The Fractal Geometry of Nature*, W.H. Freeman, New-York, 1983.
- Taton, R., *Histoire générale des sciences I,* Presses universitaires de France, Paris, 1957.
- Williams, R. F., Composition of contractions, *Bol. Soc. Mat.* 2 (1971) 55-59.